```
key=nchar('#HackinSAS')
chr <- function(n) { #Converts and sequences numbers and returns letters
```
# CREATIVE GUIDE')

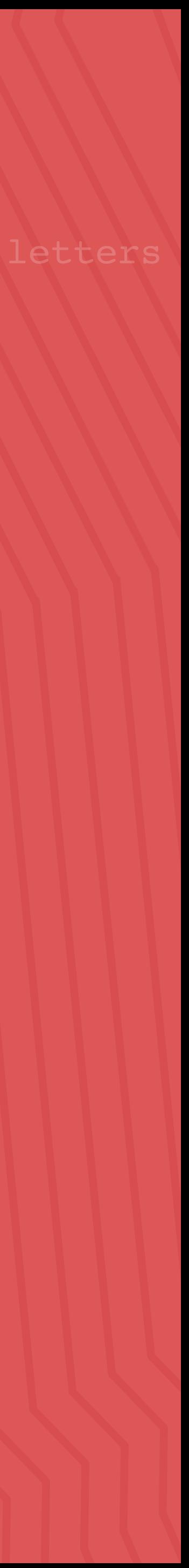

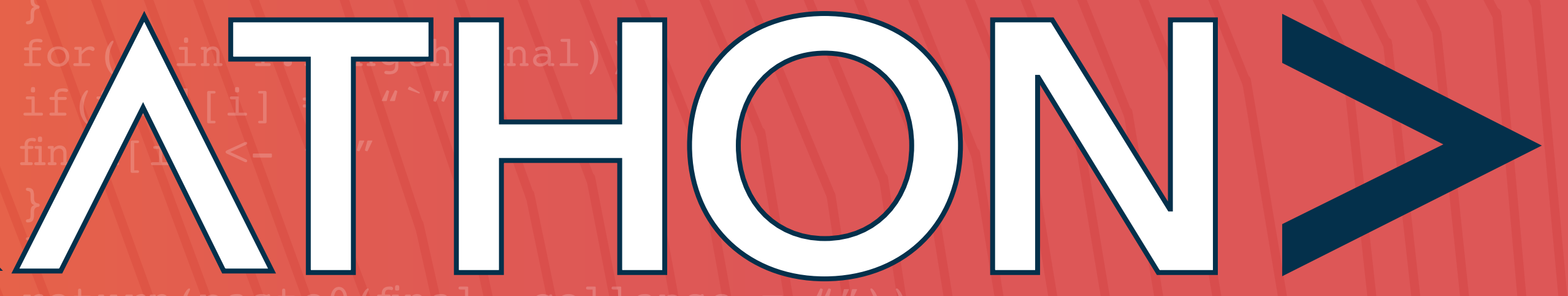

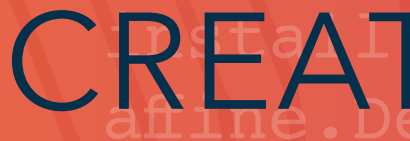

1ibra**VERSION 3** #m being the number of letters in alphabet

affine.Decrypt(key.a =  $3$ , key.b = key, message)

20K #HackinSAS

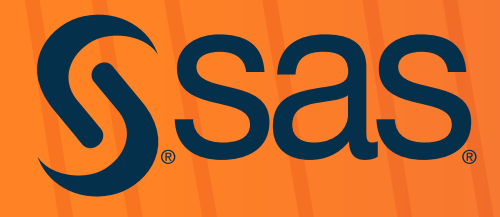

We have designed the elements in this guide to help establish the look and feel for the Hackathon. Together, we can create consistent communications that reflect the personality of the Hackathon — across teams, partners, mentors and judges and establish a strong event identity.

In the creative guide, you'll find a comprehensive collection of essential elements that represent the Hackathon and how we want people to perceive us. Also, you'll see practical applications of the creative.

**Important:** [Review brand compliance information. See section: Help Ensure Creative Consistency.](#page-20-0)

# ABOUT THE CREATIVE GUIDE

#### Essential Elements

- Color Palette
- Wordmark
- Art
- Photography

#### Application

- Website
- 1-to-1 Email
- Social Tiles
- Banners
- Promos
- **•** Presentation Template
- Email Signature
- Teams Background
- Recruitment Brochure

Help Ensure Creative Consistency

# Contents

#### **Overview**

## Overview

Brilliant ideas start with curious minds. When those minds compete, the world wins.

Great ideas can come from anyone, anywhere. When teams come together from different regions, with diverse backgrounds and skills, amazing things can happen. This is the most diverse Hackathon ever!

The Hackathon brings together developers, students, startup businesses, SAS customers and technology partners. Teams use analytics, AI and open source to collaborate on a business or humanitarian issue and come up with an innovative solution.

SAS believes curiosity is at the heart of human progress. And by pushing boundaries, challenging the status quo, we achieve progress. Novel solutions with a social purpose often become a catalyst for positive change. Our mission for the Hackathon is built on those beliefs. Empower diversity: Together, we can improve the world.

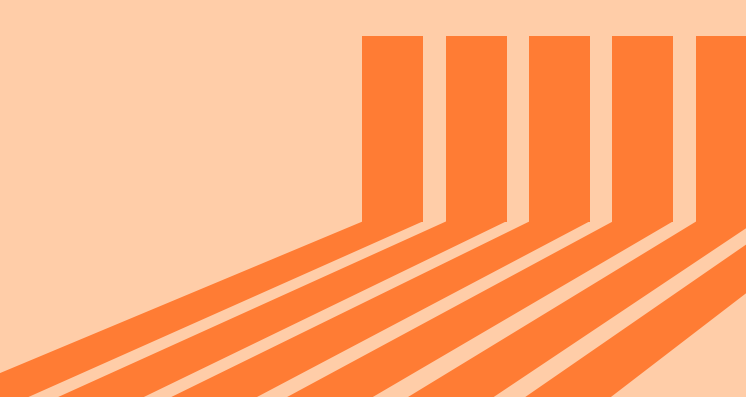

#HackinSAS

# Essential Elements

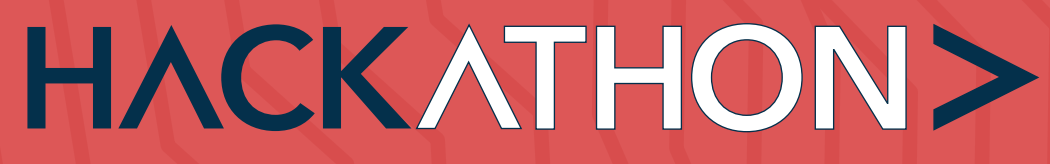

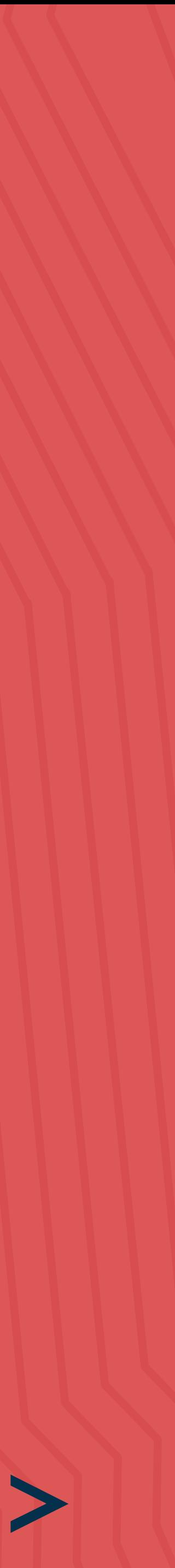

# Color Palette

Before people read a single word, they see and feel colors. It stirs emotion instantly. The Hackathon is a global event with a cohesive color system that expresses our personality across cultures and contexts. The color palette is based on the SAS brand colors. The color scheme for the Hackathon depicts the high energy, diversity and

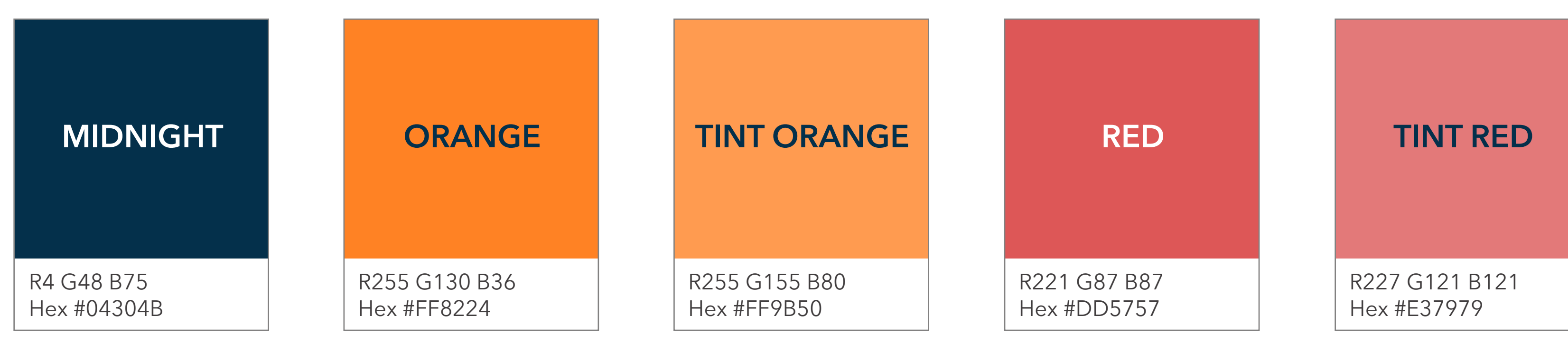

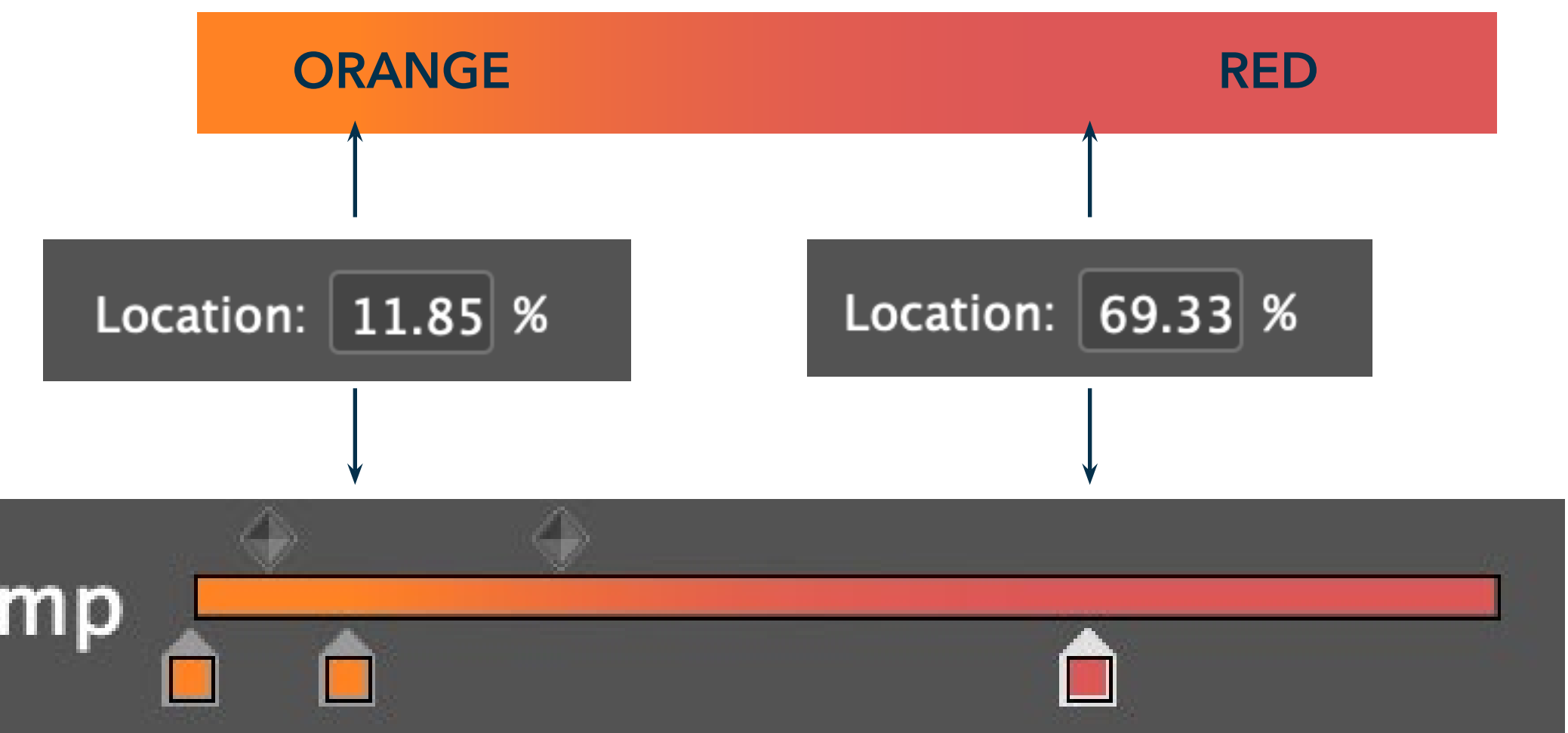

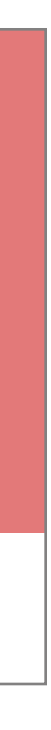

Illustrator and InDesign gradient palette

When overlaying text on the gradient background, use midnight.

You can only use white text on a midnight background.

# Gradient Ramp

### fun nature of the experience. The experience of the experience.

#### For accessibility

# **Wordmark**

Event wordmark: The Hackathon wordmark is a distinctive visual identifier. It sparks recognition. Keeping in line with the SAS brand, the workmark compliments other SAS innovation initiatives like the SAS Vector Labs.

**Important:** Review brand compliance information. See section: [Help Ensure Creative Consistency.](#page-20-0)

Event sponsors and business partner logos: Corporate logos are a distinctive visual identifier and a reflection of an organization's brand. The Hackathon is sponsored by Intel and Microsoft. Their logos may not be copied or altered in the application.

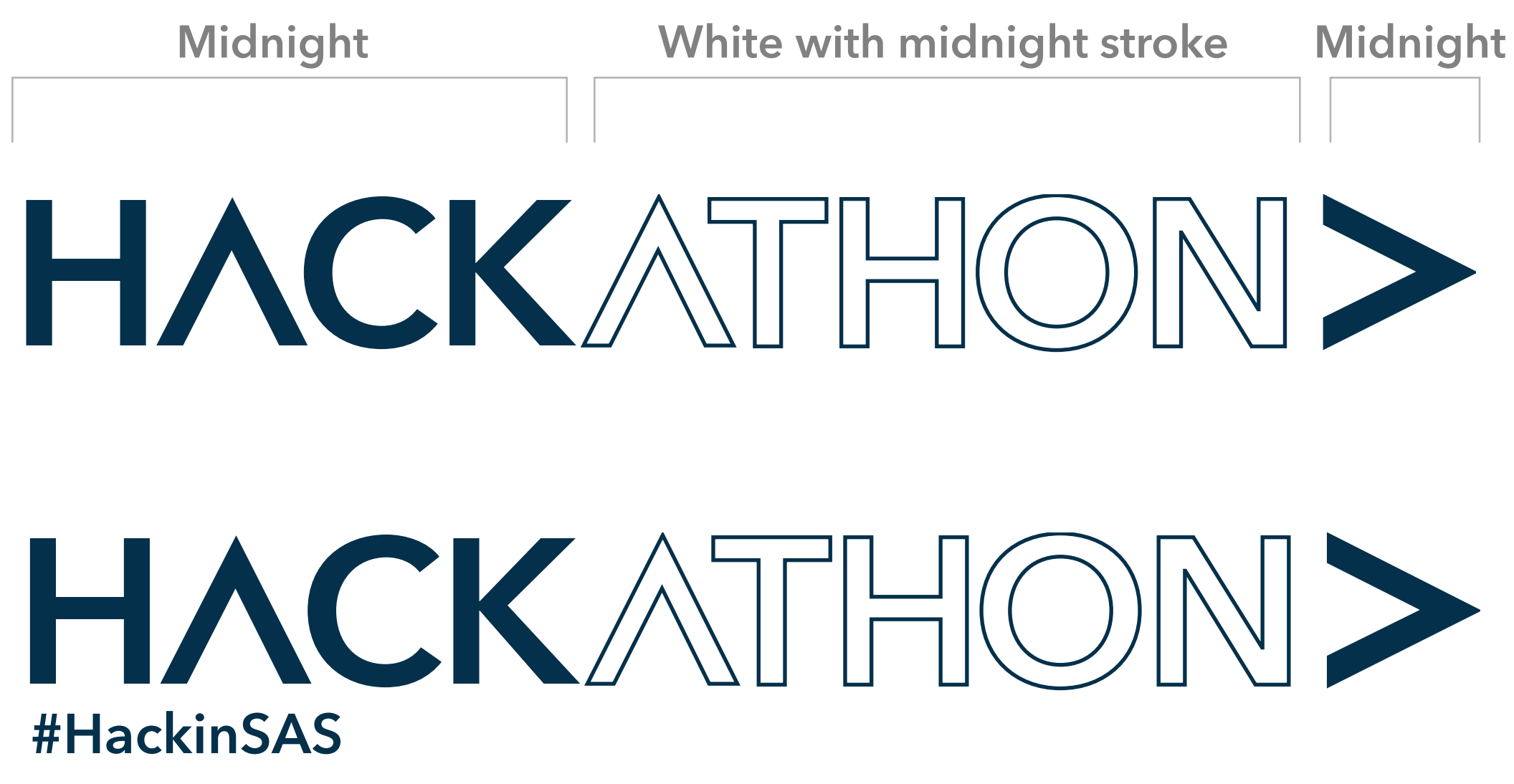

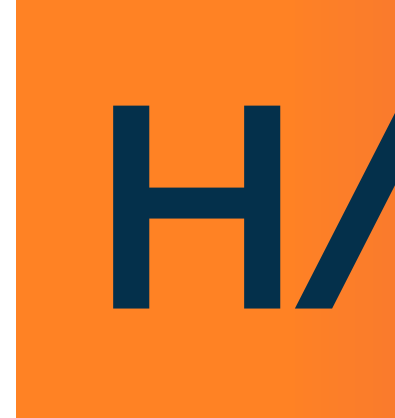

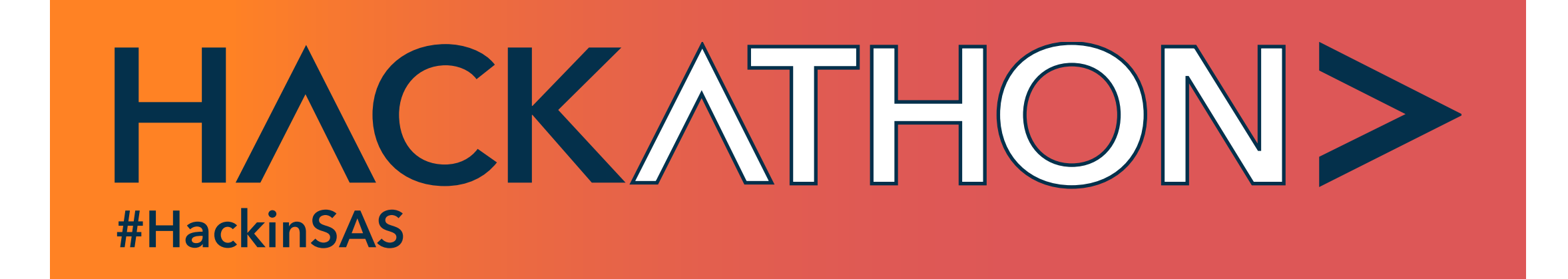

# HACKATHON>

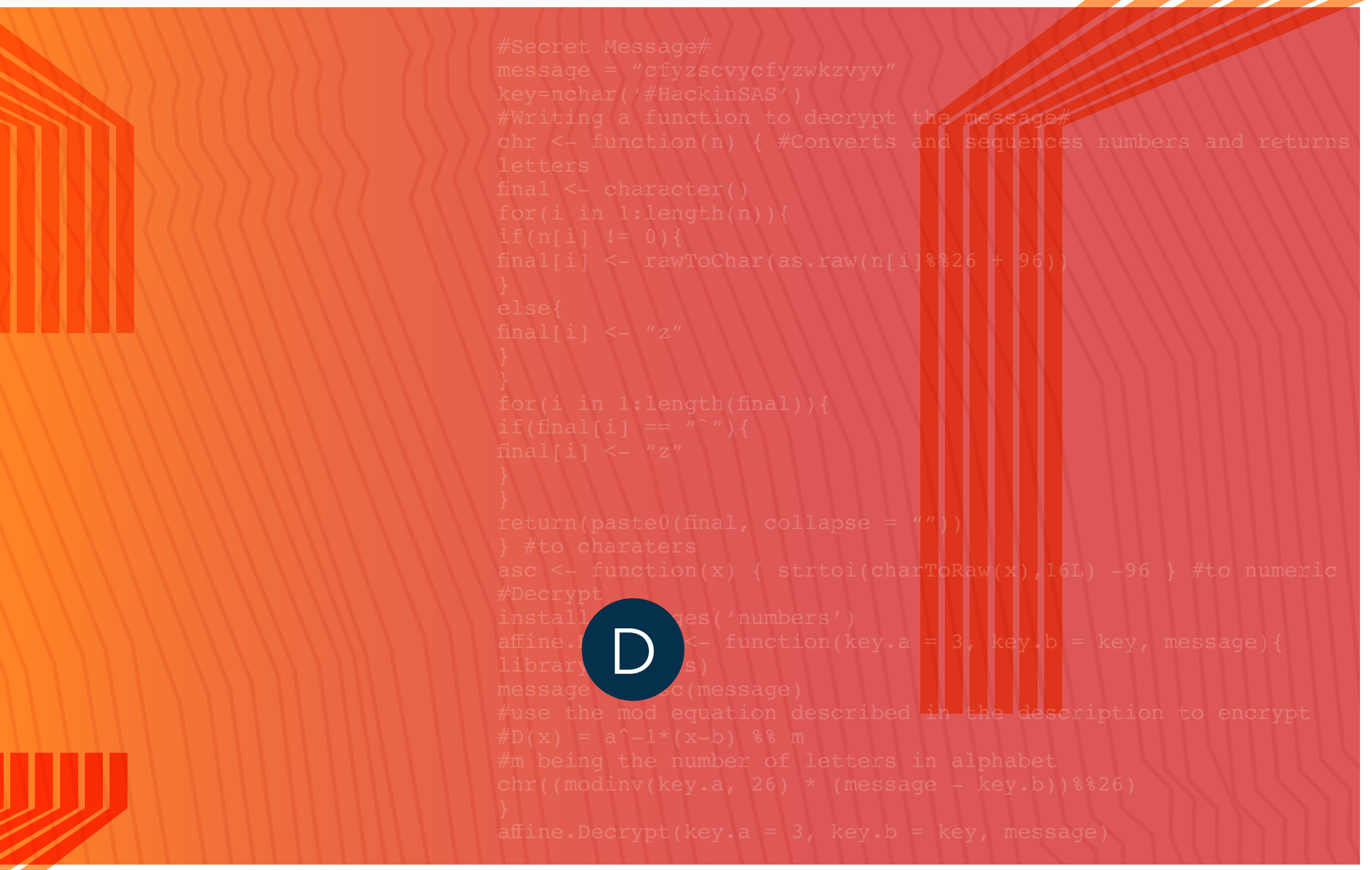

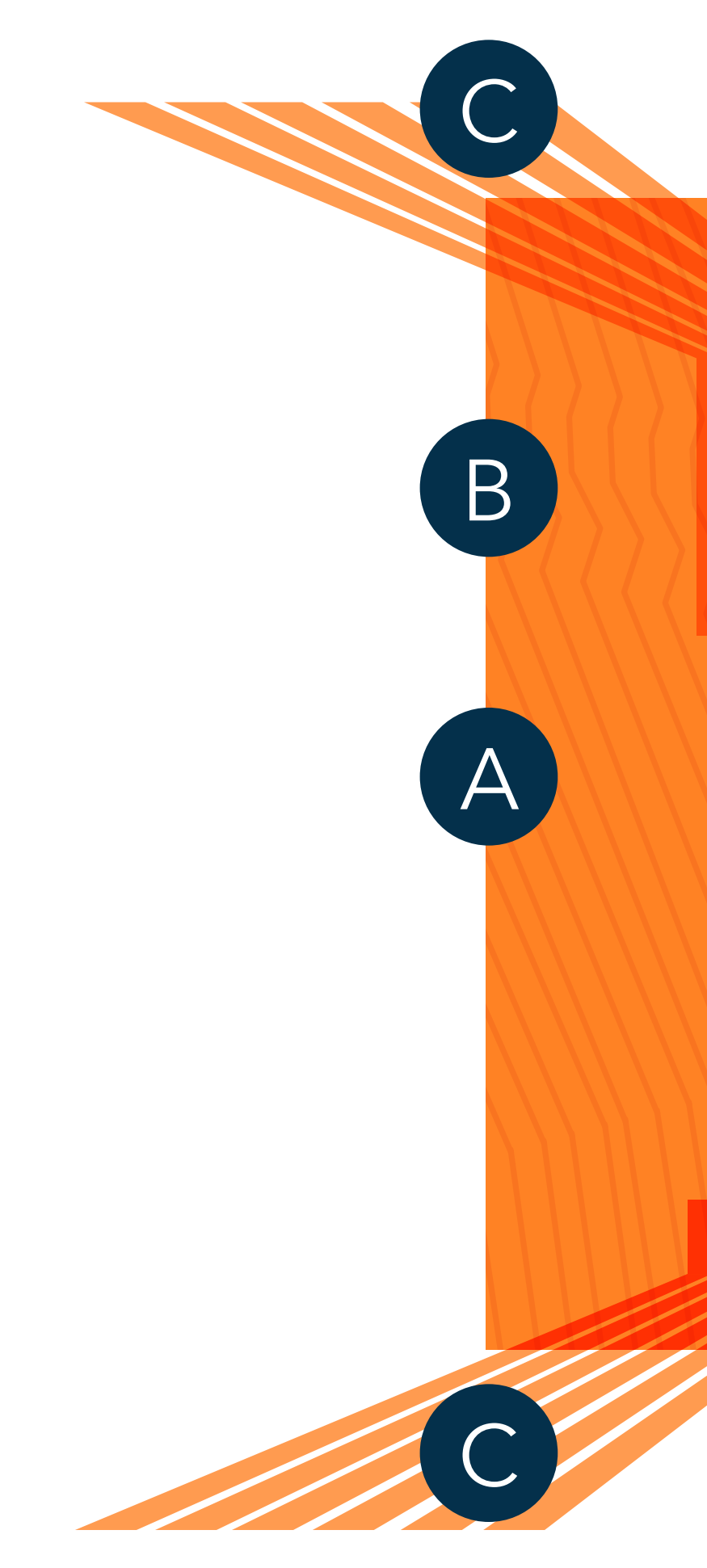

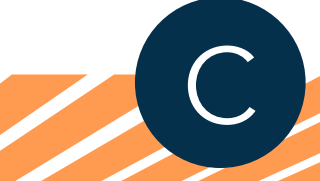

The art uses bold colors and eye-catching visual elements to represent the energy of the Hackathon.

- A. This is a gradient filled background using orange to red.
- B. The thin, vibrant diagonal lines should completely fill the same area as the background, without altering the aspect ratio.
- C. The bright orange tracks show forward motion.
- D. The code in the background speaks to the target audience.

# Art

# Photography

Imagery, icons, illustrations and textures tell a story. They elicit emotion. Use symbolism. Explain details. Add visual interest. Imagery creates a connection with our audience – diversity is key. SAS is for everyone.

These photos are examples; not a comprehensive list.

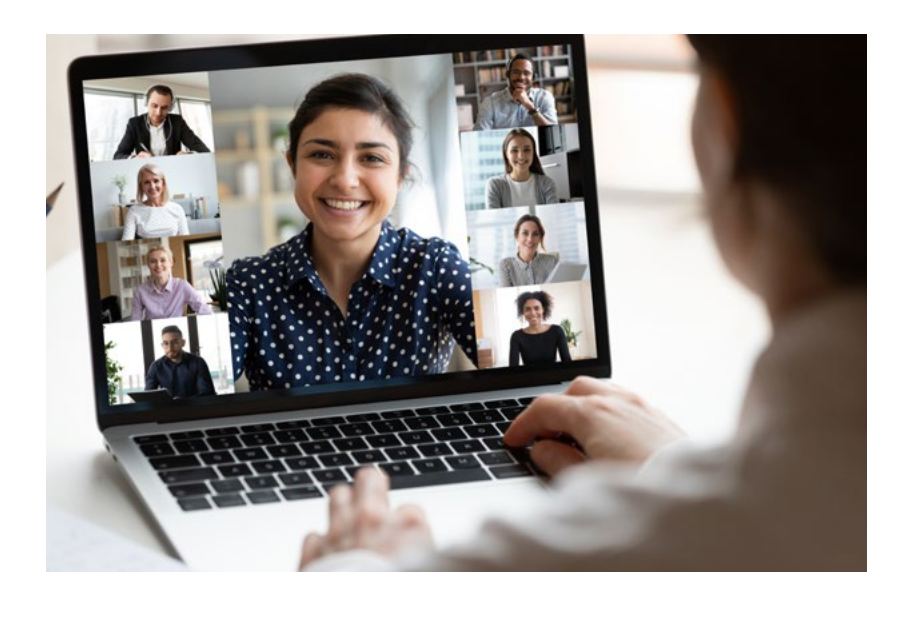

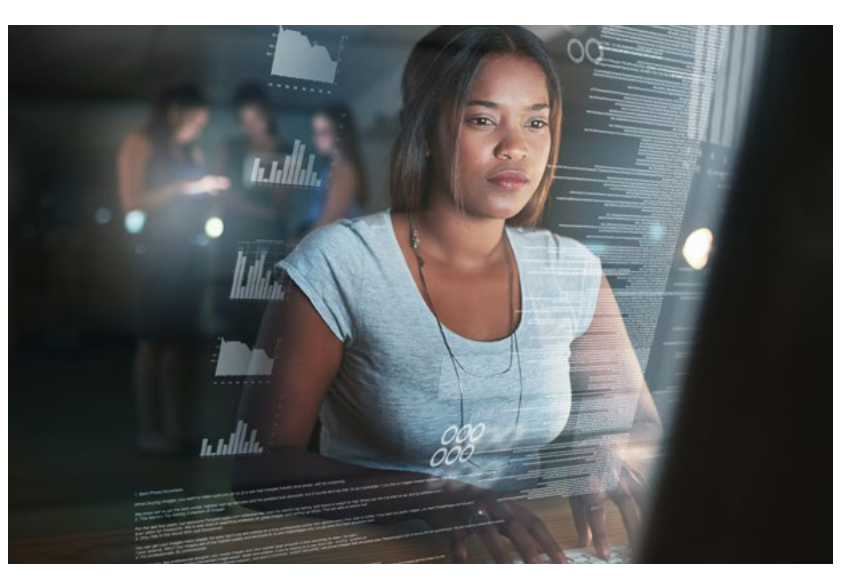

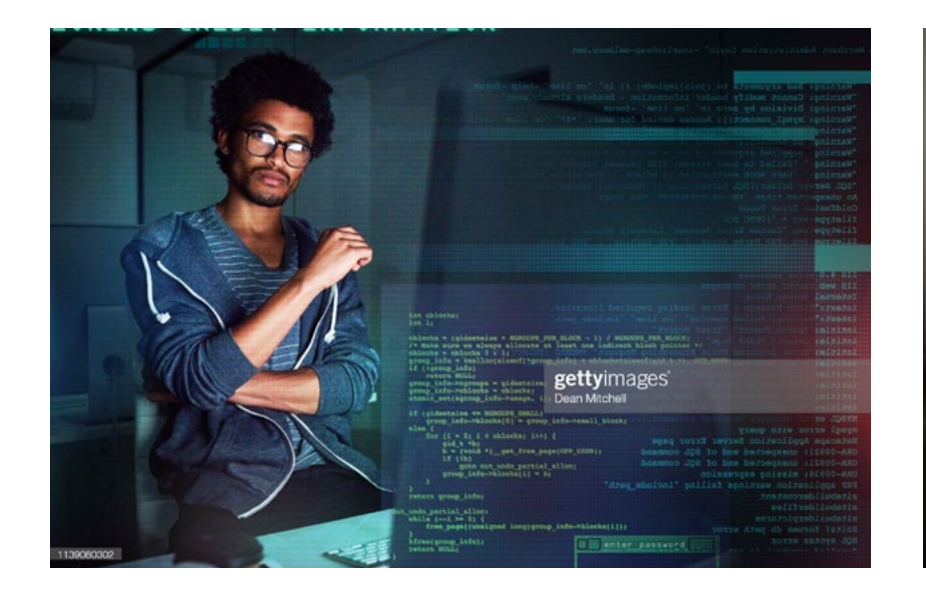

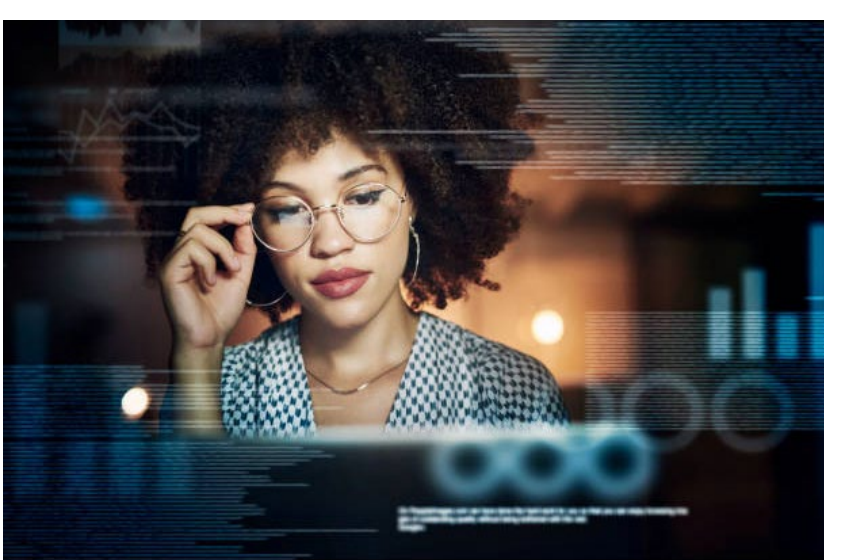

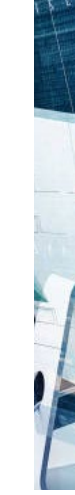

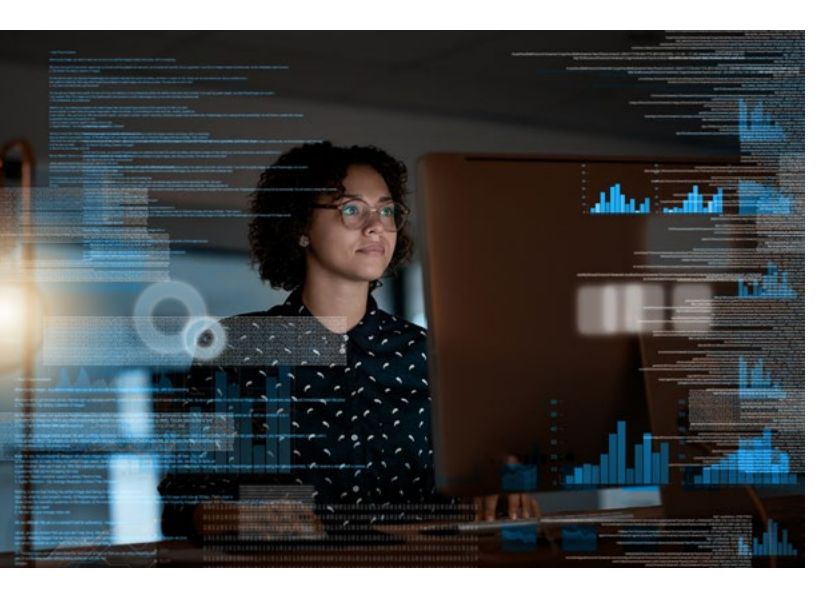

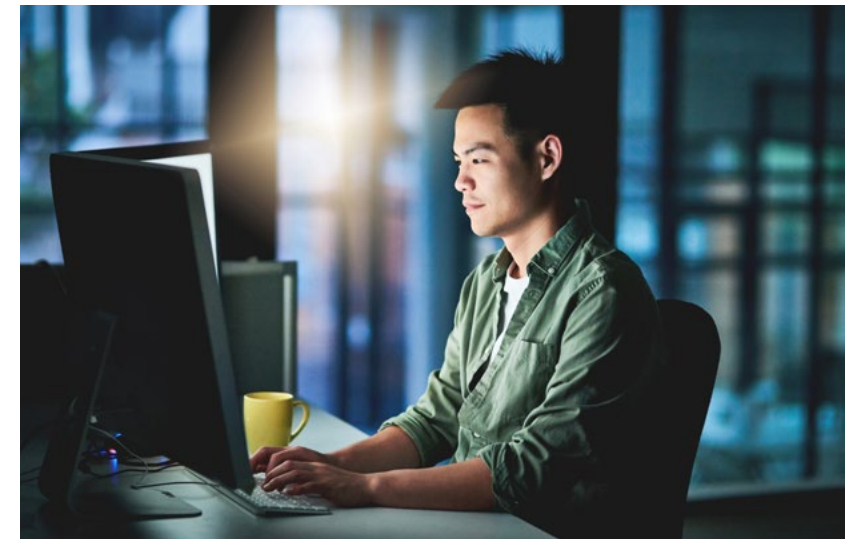

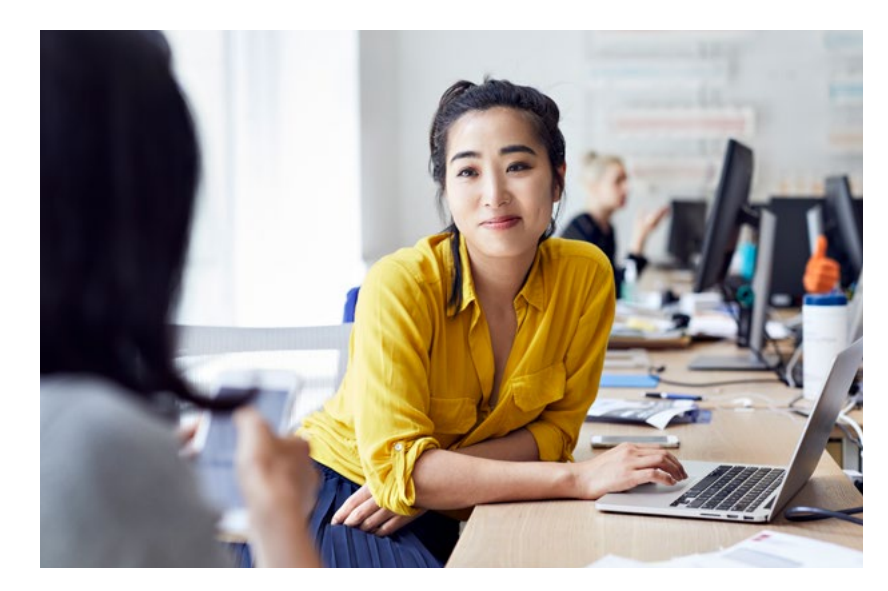

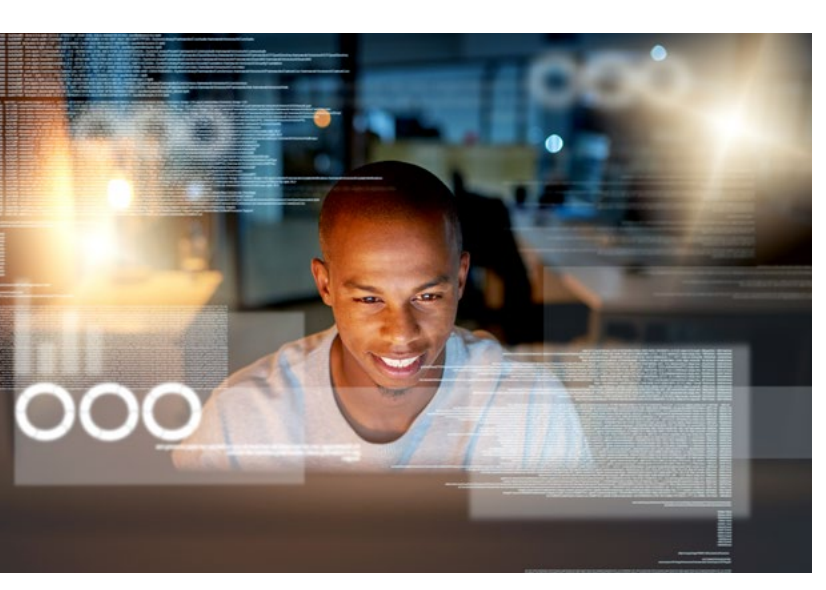

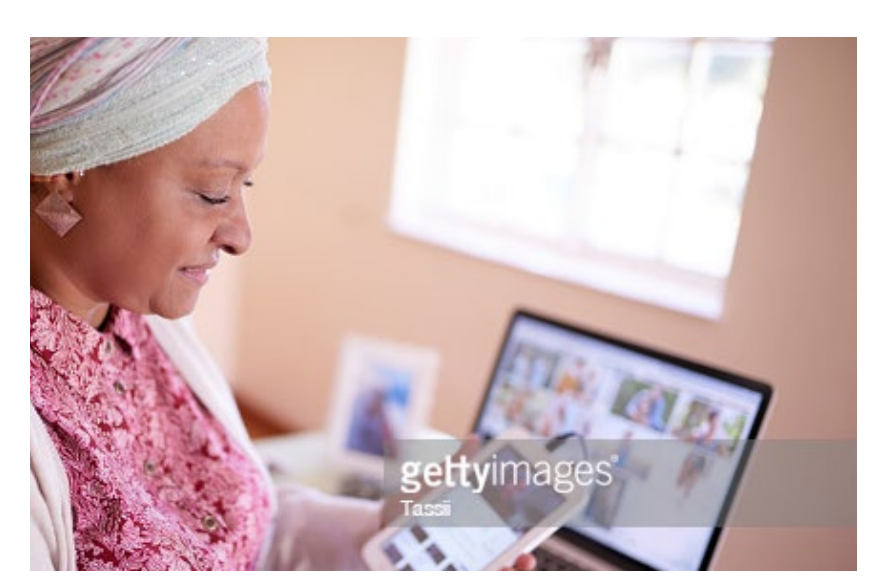

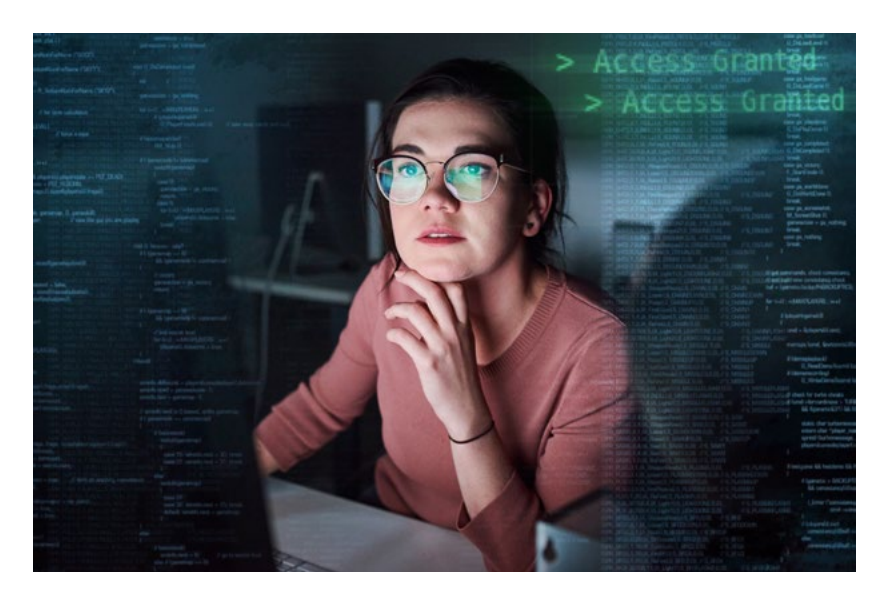

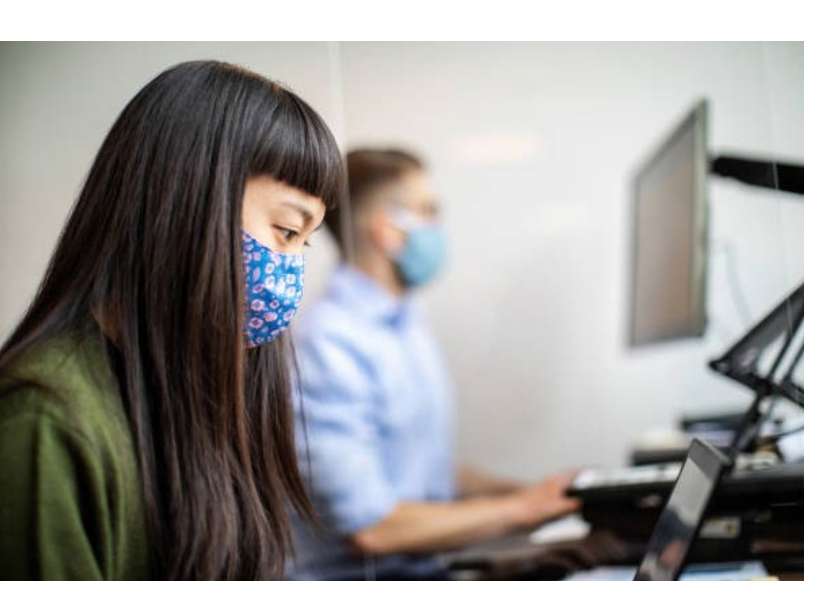

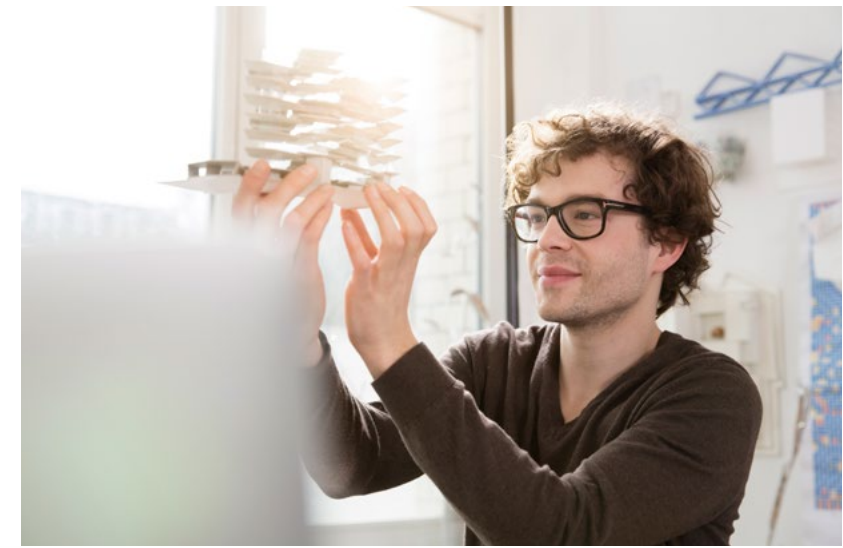

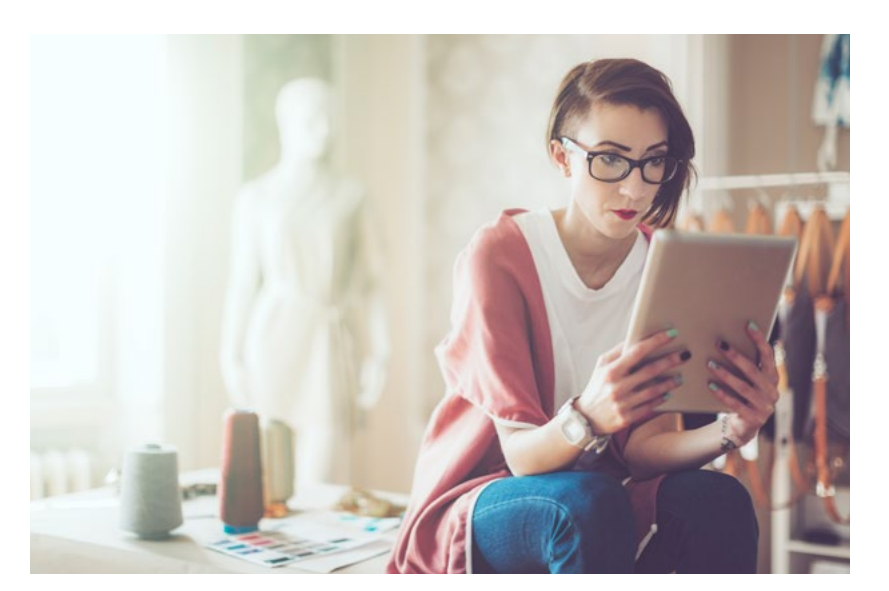

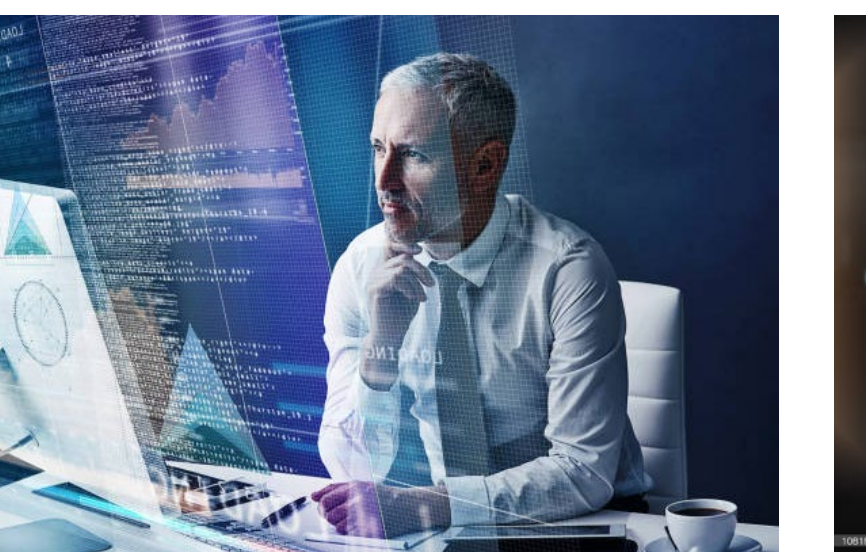

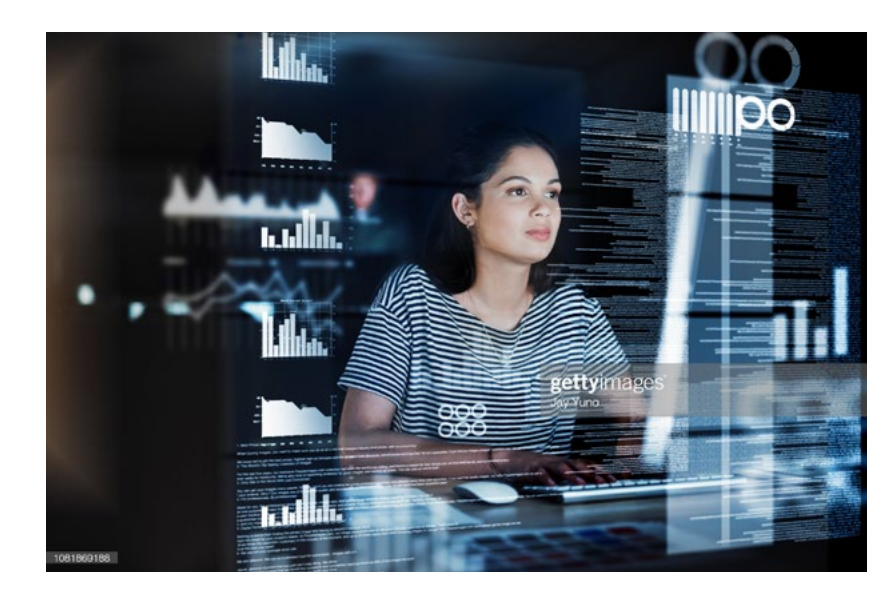

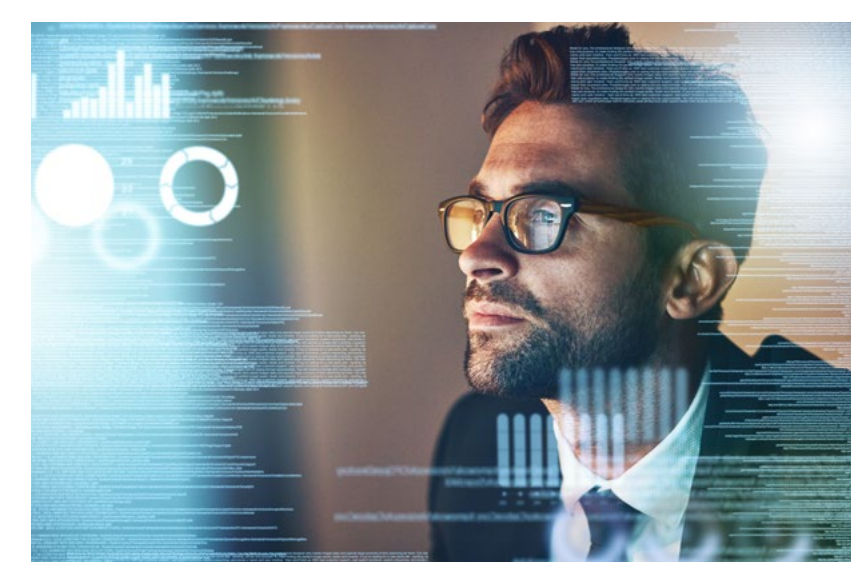

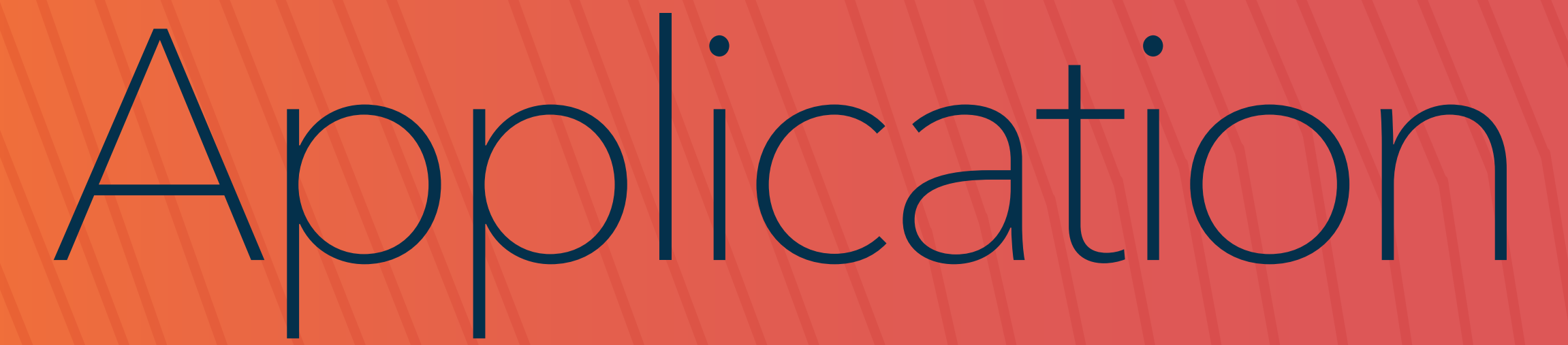

**#HackinSAS** 

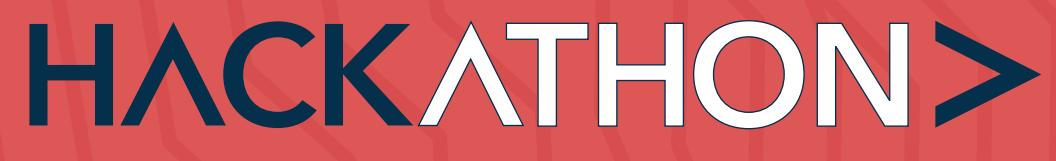

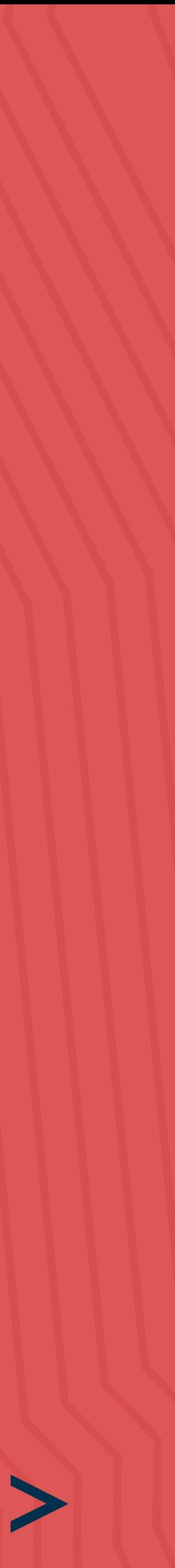

## Website

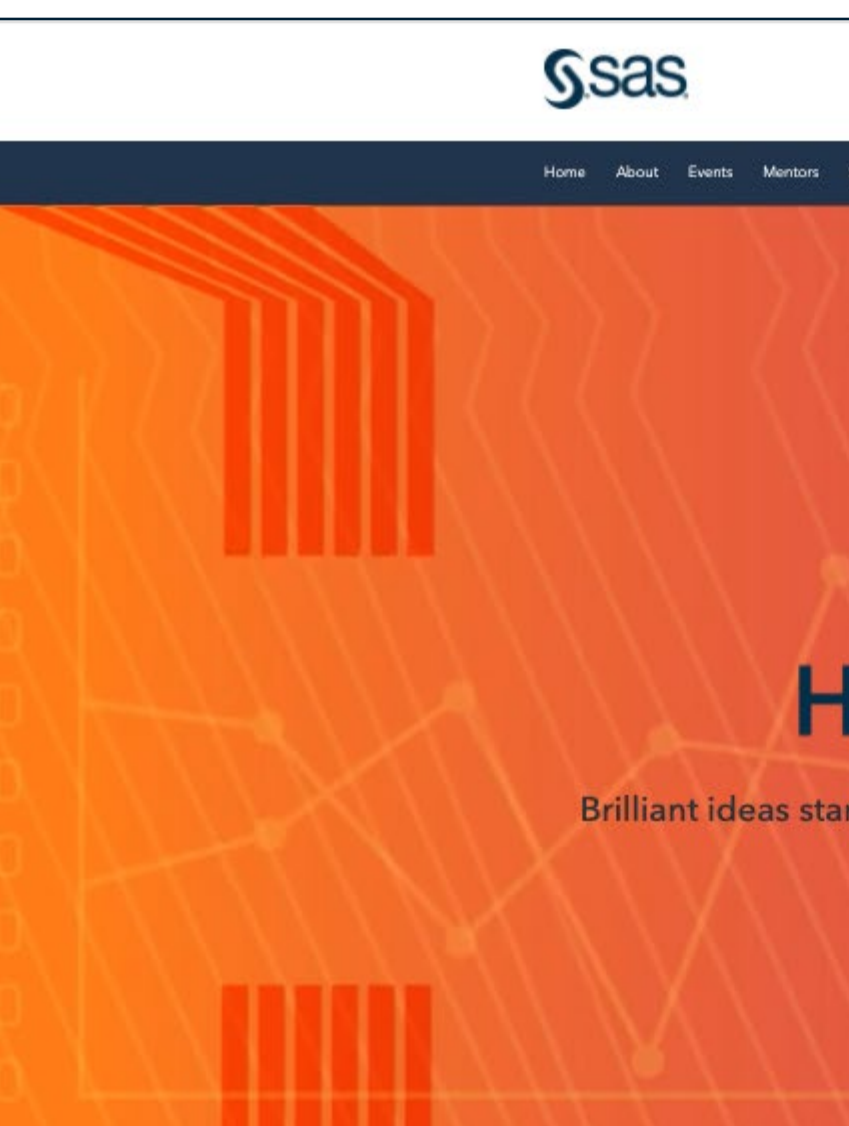

#### A Glo

Calling all developers, stud<br>curiosity. Bring

Join us for this globa

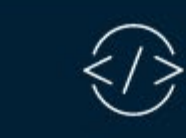

Empower diversity: Together,<br>we can improve the world.

Great ideas can come from anyone,<br>anywhere. When teams come together from<br>different regions, with diverse backgrounds<br>and skills, amazing things can happen.

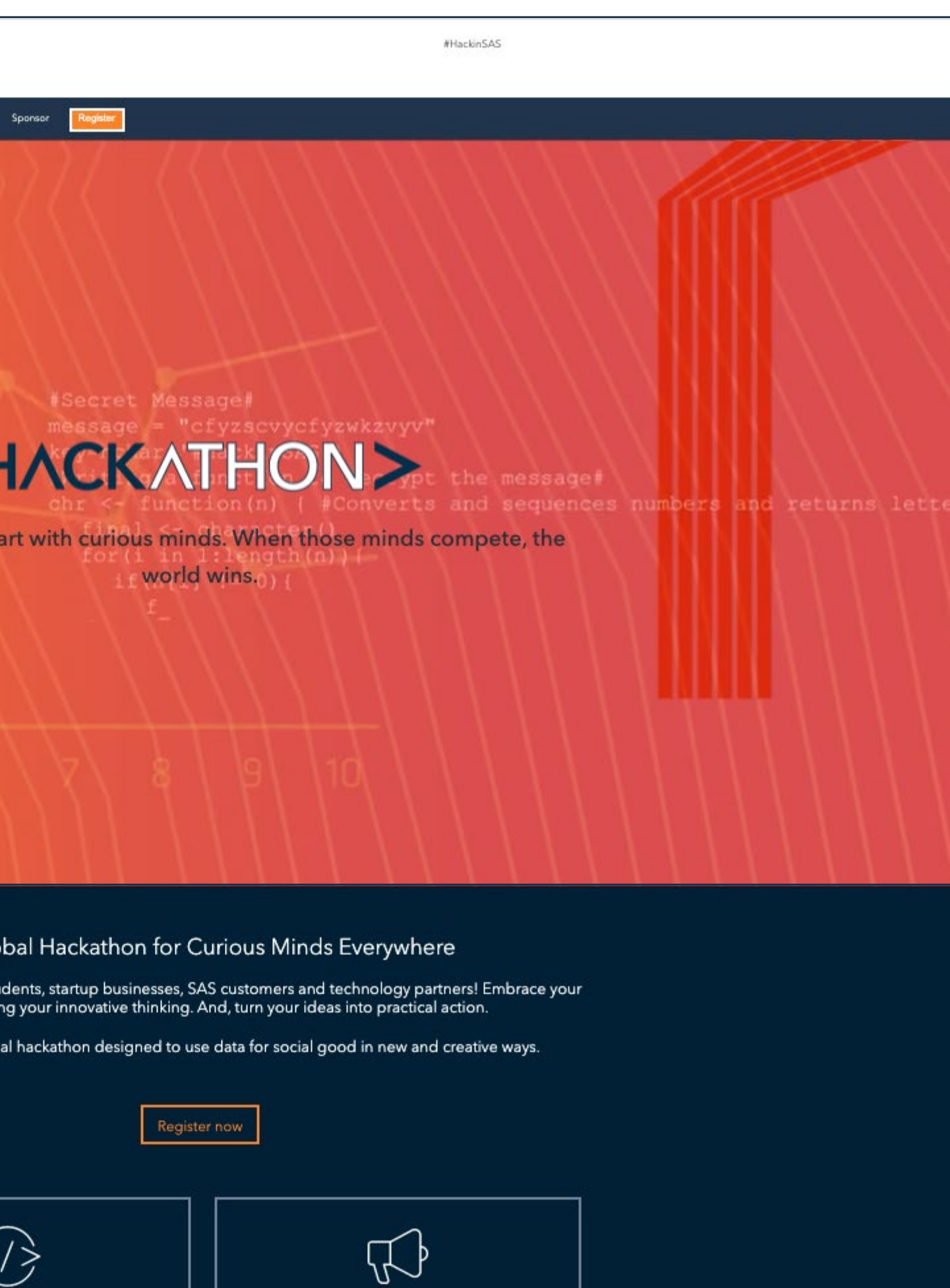

 $\begin{tabular}{|l|l|} \hline \textbf{Get details} & \textbf{Set details} \\ \hline \end{tabular}$ 

Official Hackathon kickoff!

On Jan. 13, we're kicking off the Hackathon<br>with a LinkedIn Live and YouTube event. Hear<br>details about the competition from special<br>guests and experts - how it works, tips for

success and more.

# 1-to-1 Email Template

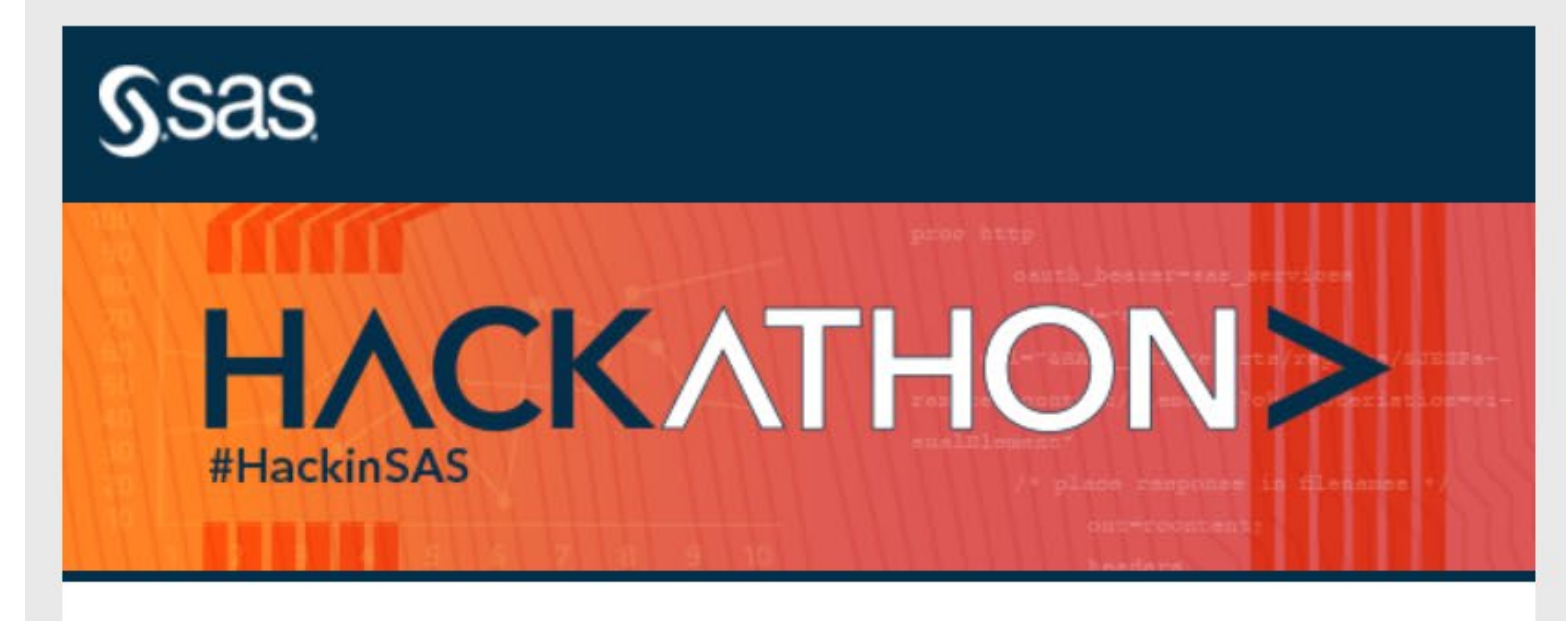

#### When curious minds compete, the world wins.

Reserve your spot in the biggest global hackathon on analytics and Al. The Hackathon brings together developers, students, startup businesses, SAS customers and technology partners to tackle problems worth solving.

Learn more and register

#### Empowering diversity: Together, we can improve the world.

Great ideas can come from anyone, anywhere. When teams come together from different regions, with diverse backgrounds and skills, amazing things can happen.

#### **Hackathon tracks**

We are offering three different tracks. Each track is designed to best accommodate a hacker's interests with a variety of topics within each track.

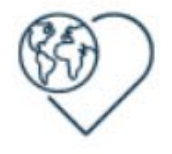

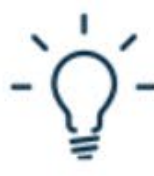

Data for Good

Industry

Use analytics to address complex global problems.

Develop an algorithm that will revolutionize an industry.

Bring your innovative solution to the marketplace.

Startup

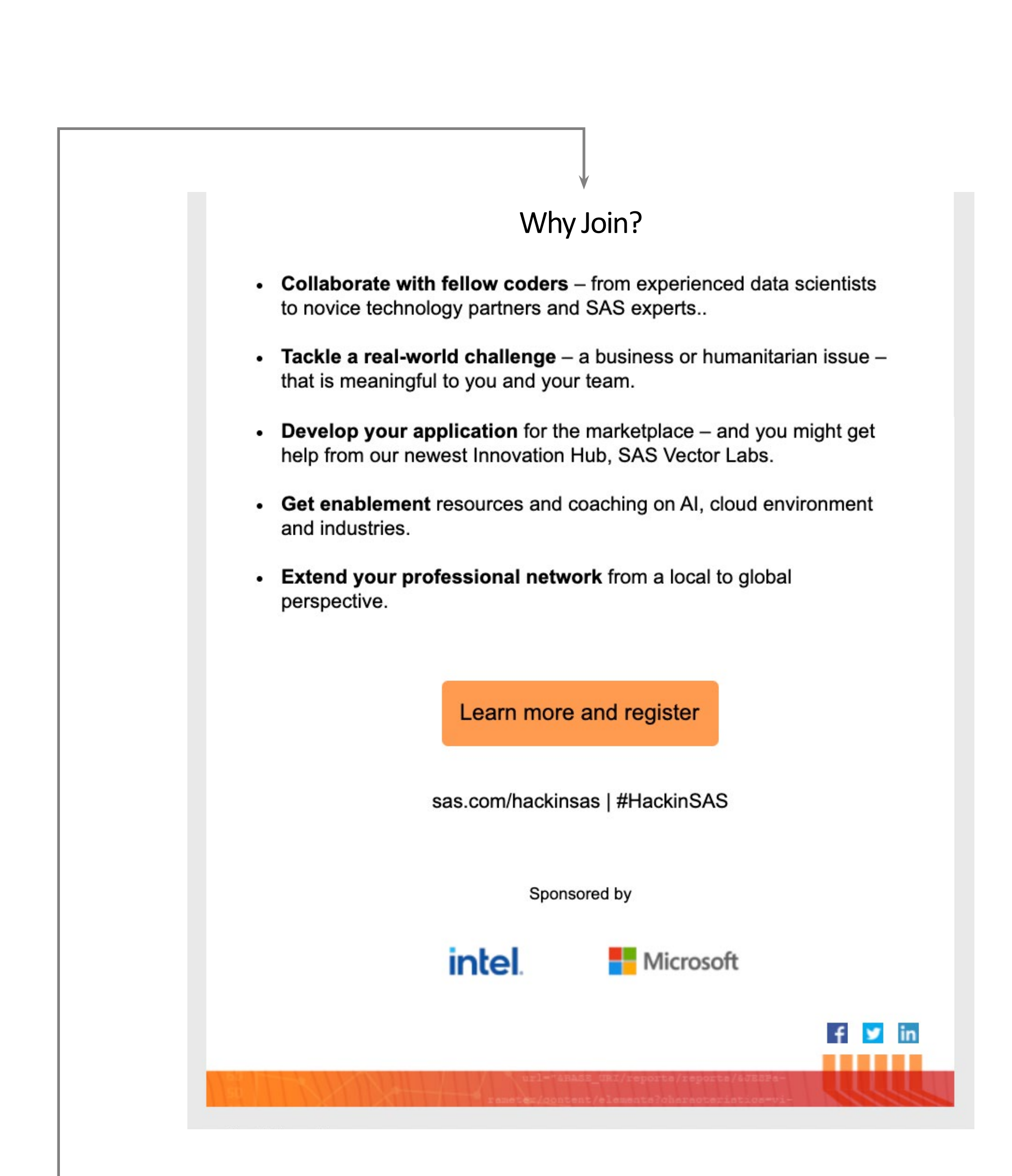

# Social Tiles

## Canva Template **Official Kickoff**

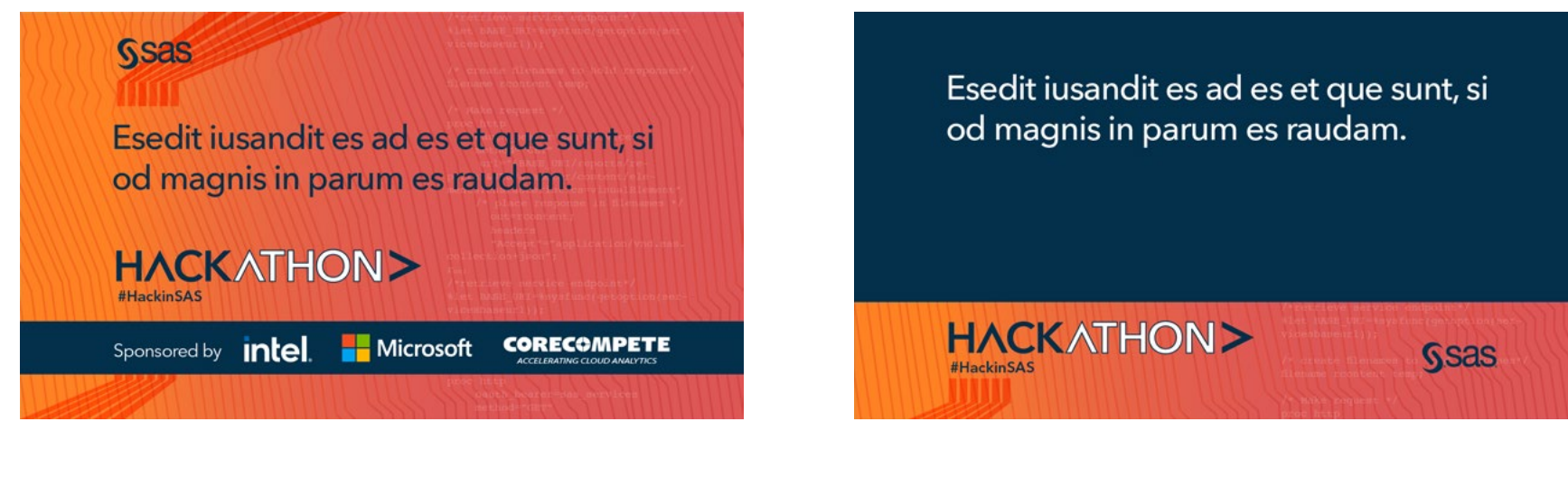

#### Participants

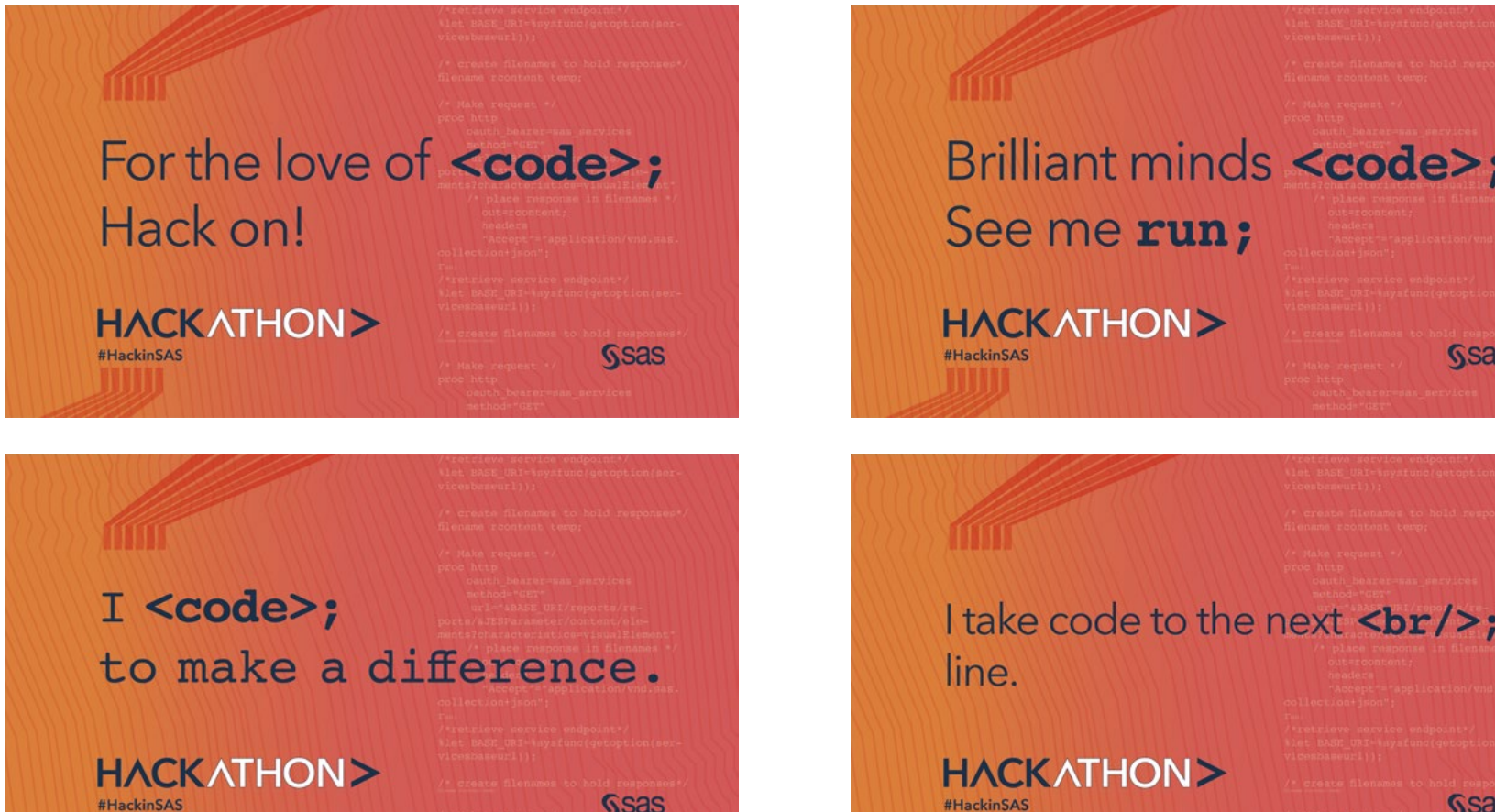

#### **Mentors**

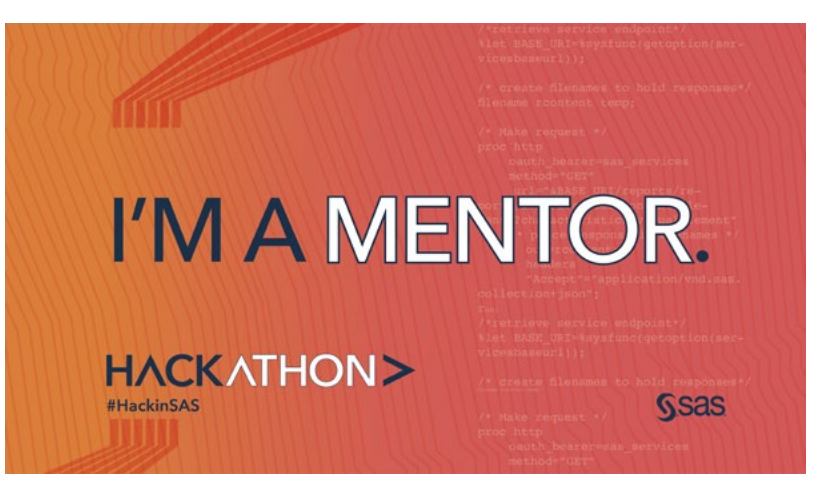

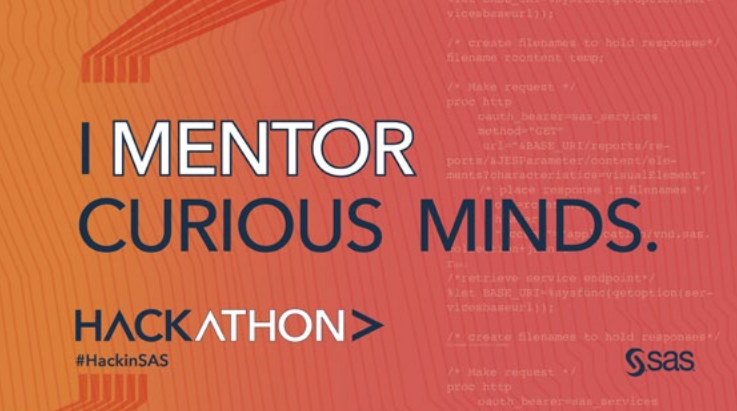

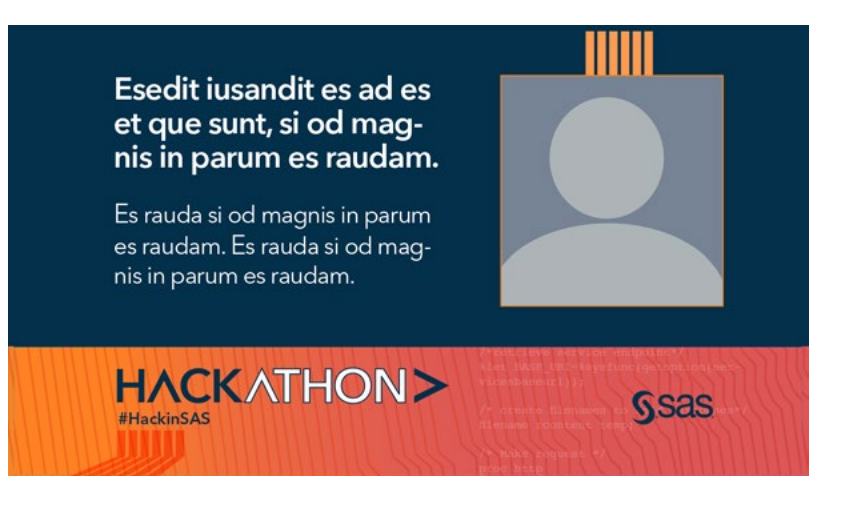

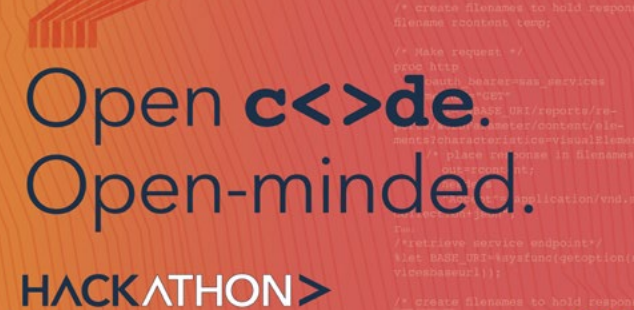

#HackinSAS

#HackinSAS

**SSas** 

Ssas

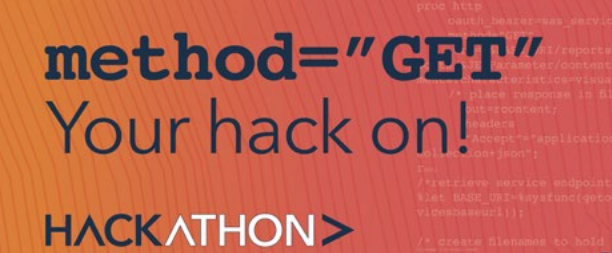

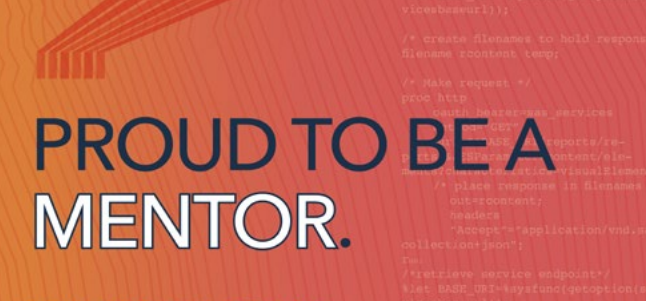

HACKATHON> #HackinSAS

Ssas

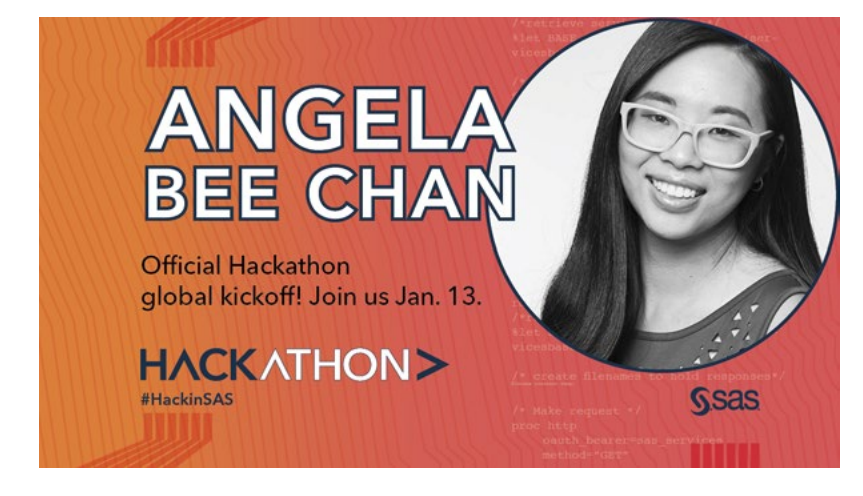

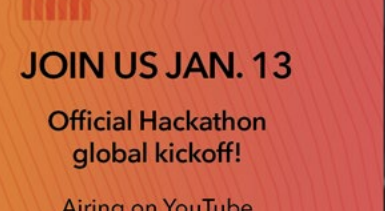

Airing on YouTube<br>and LinkedIn Live.

**HACKATHON>** #HackinSAS

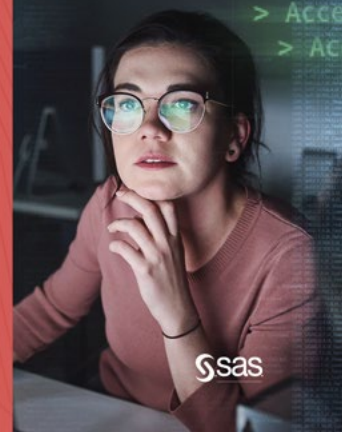

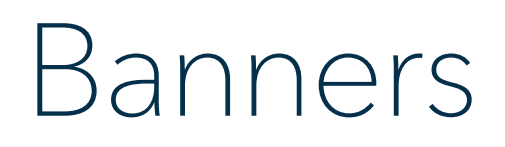

#### LinkedIn (SAS Corporate) Facebook

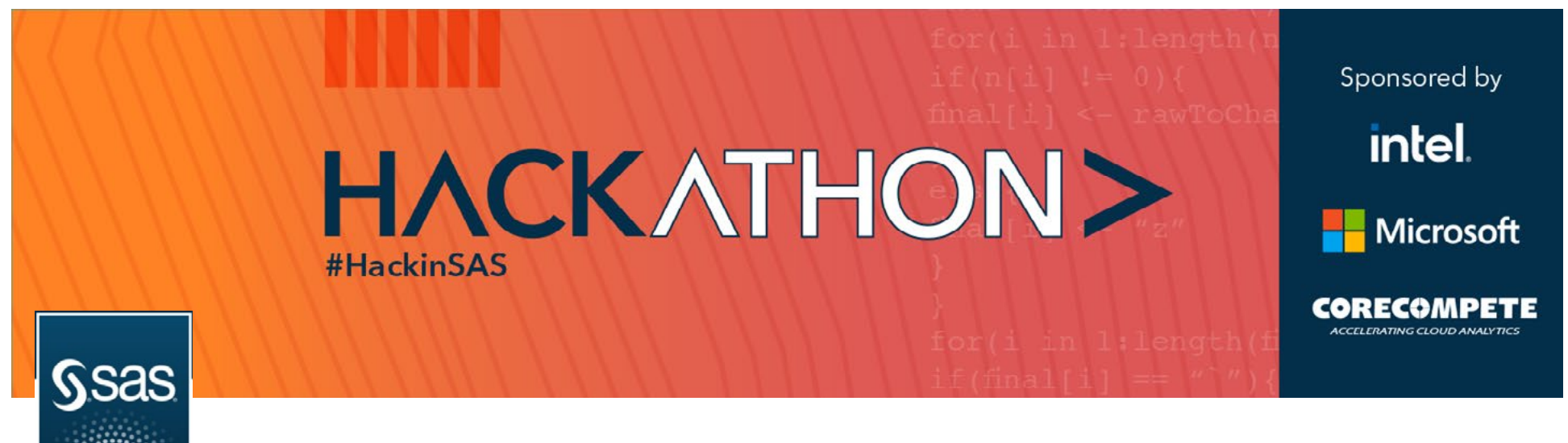

#### YouTube

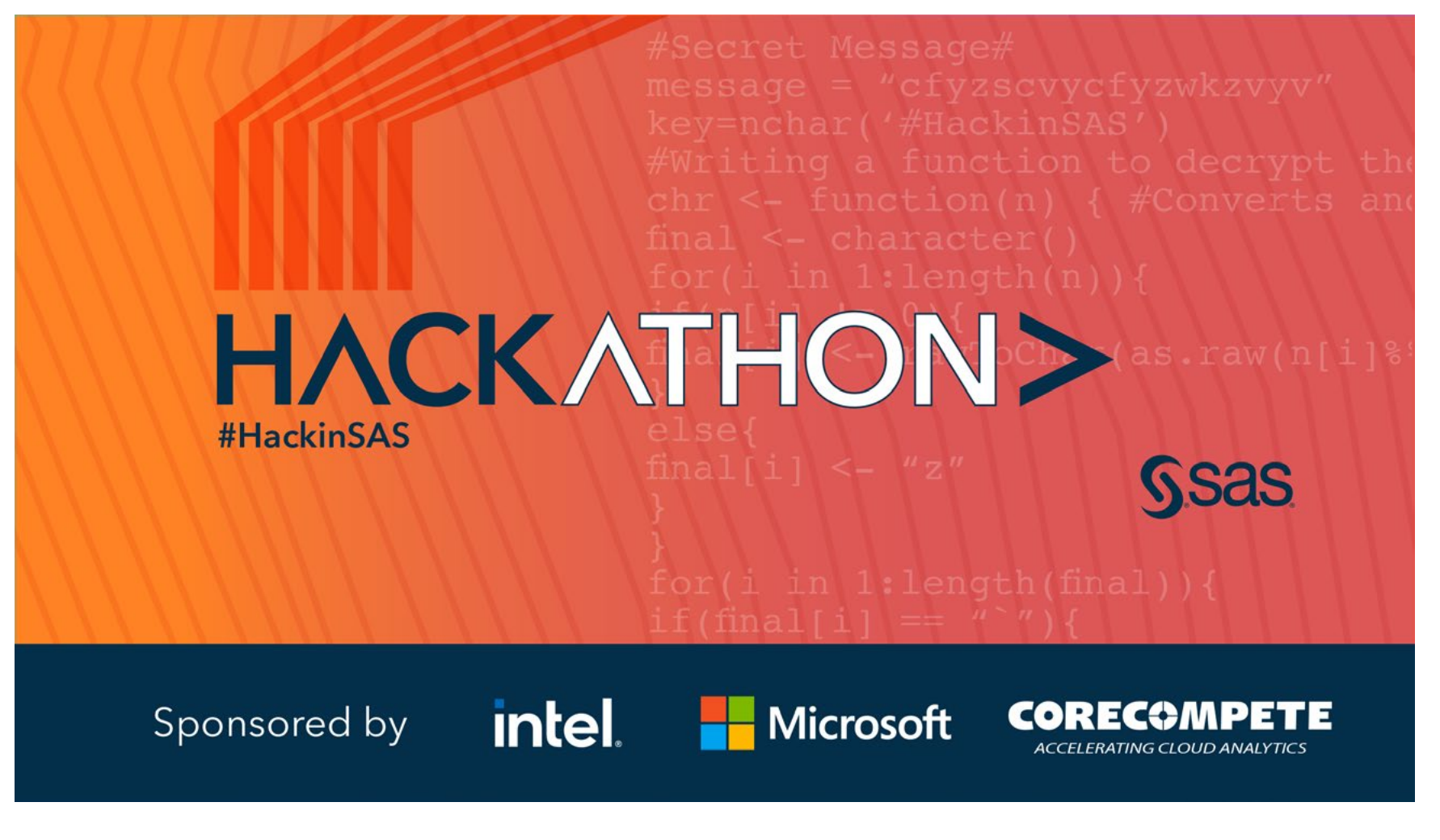

#### VoiceStorm

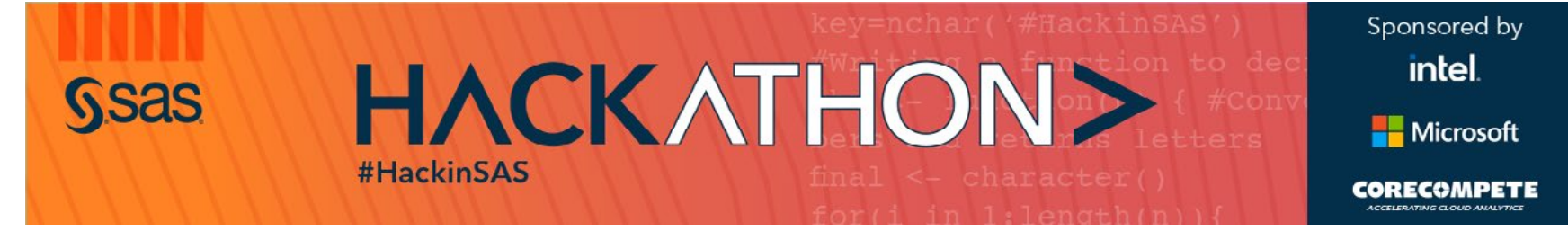

#### LinkedIn (Personal)

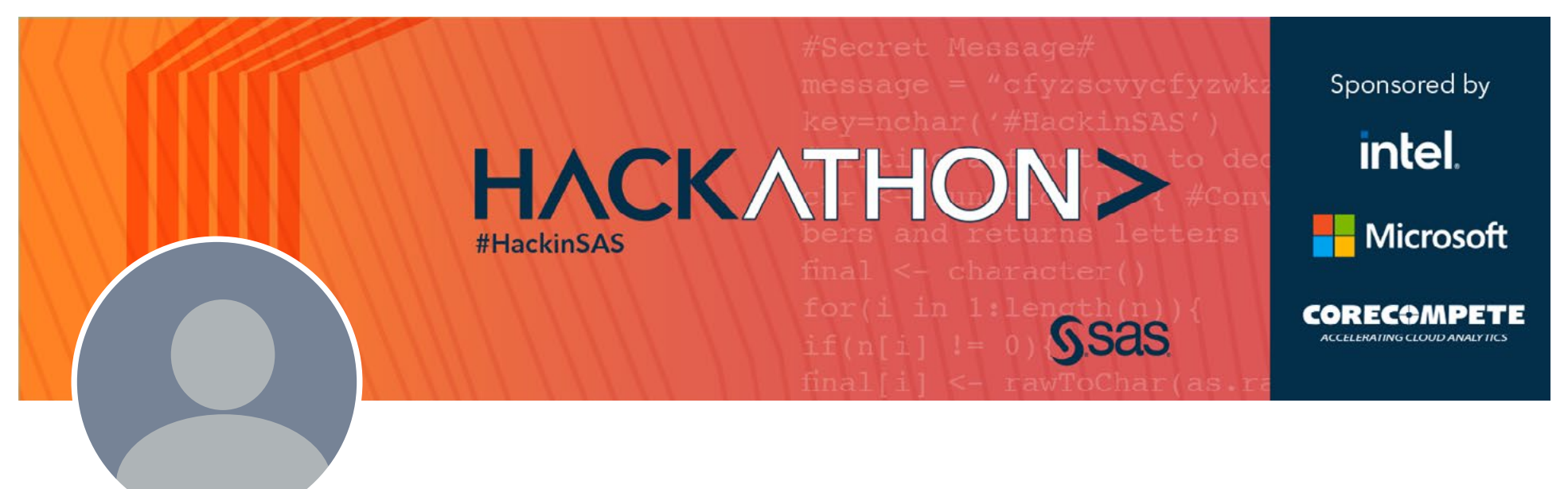

#### Twitter

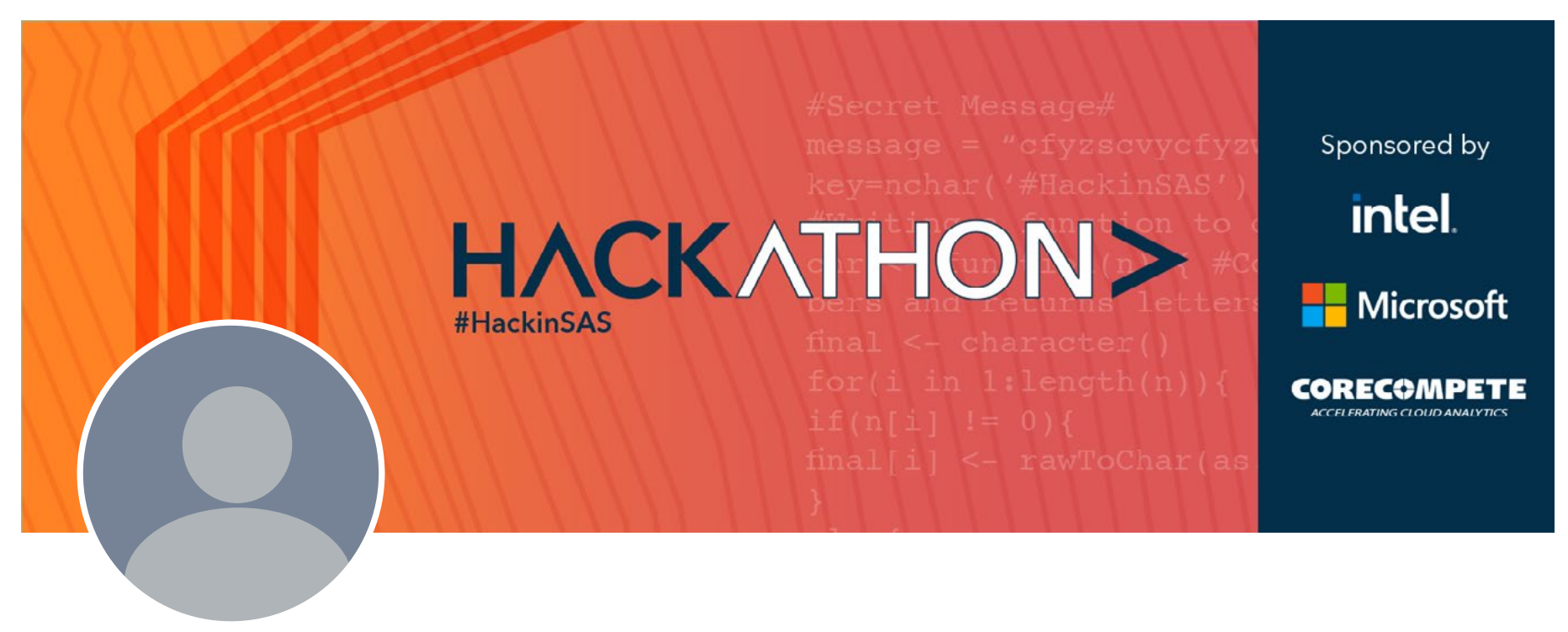

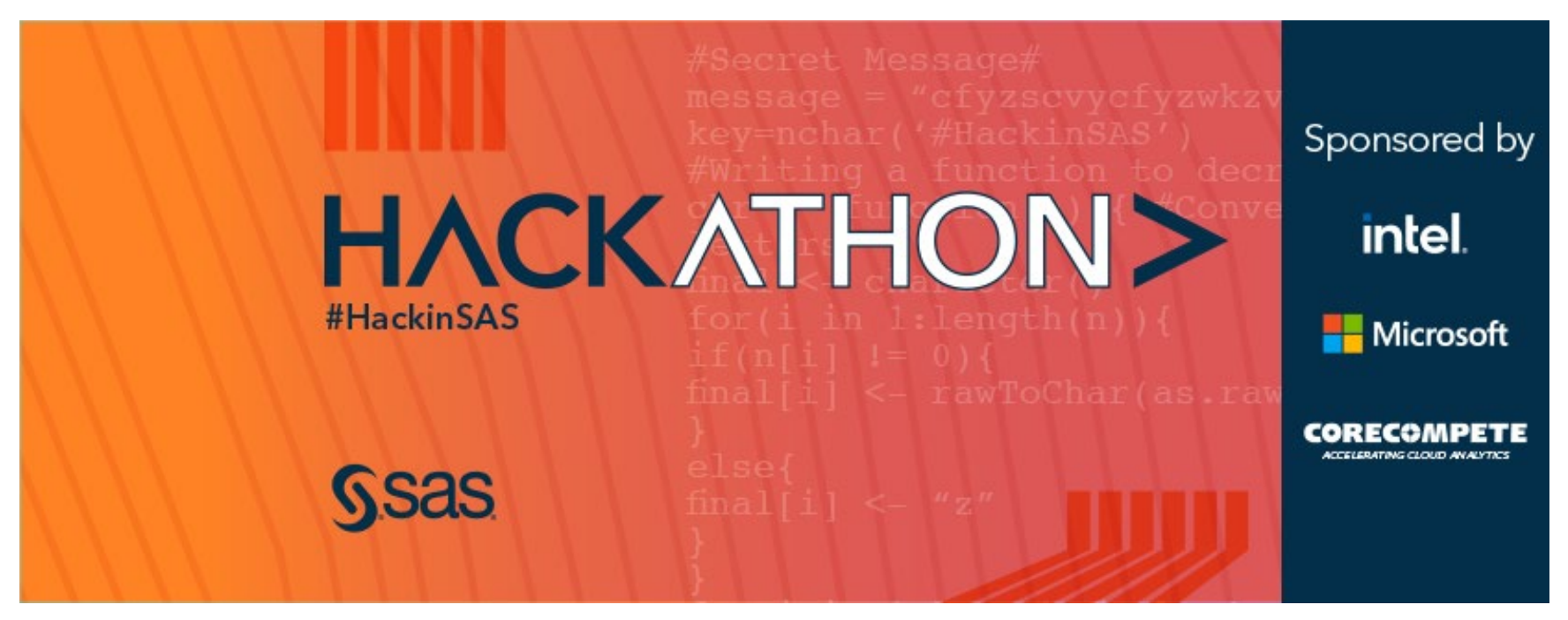

## Promos

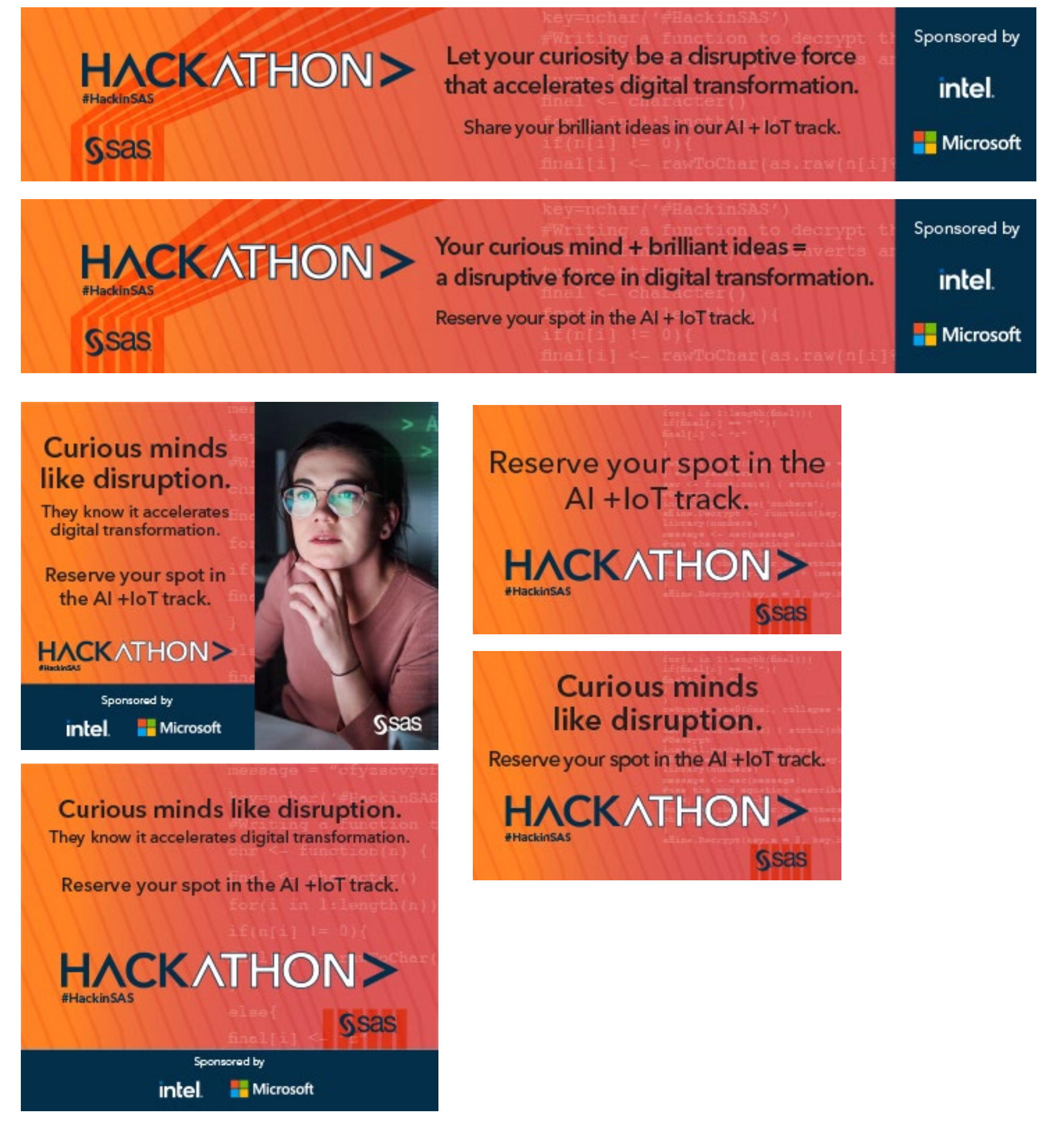

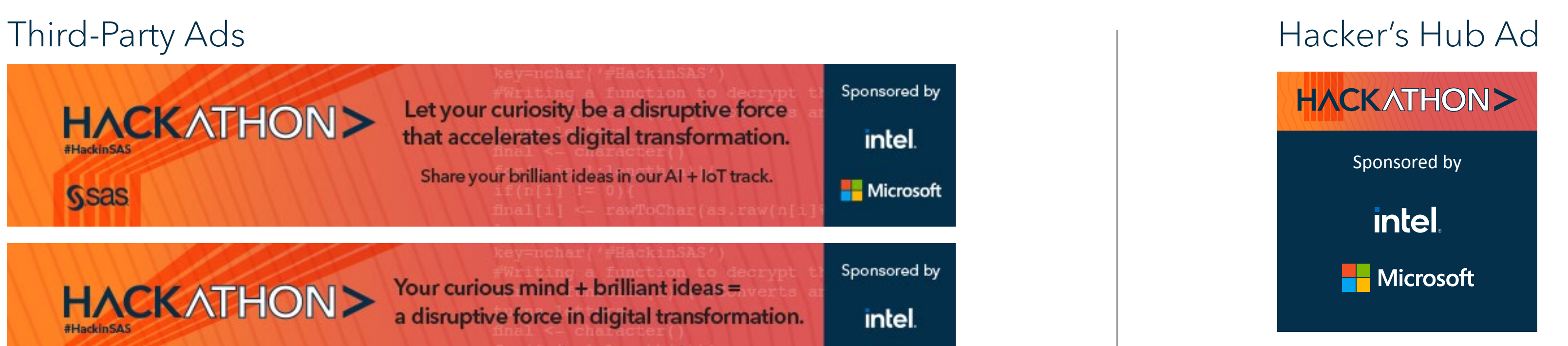

# Presentation Template

# Presentation Title **Subtitle**

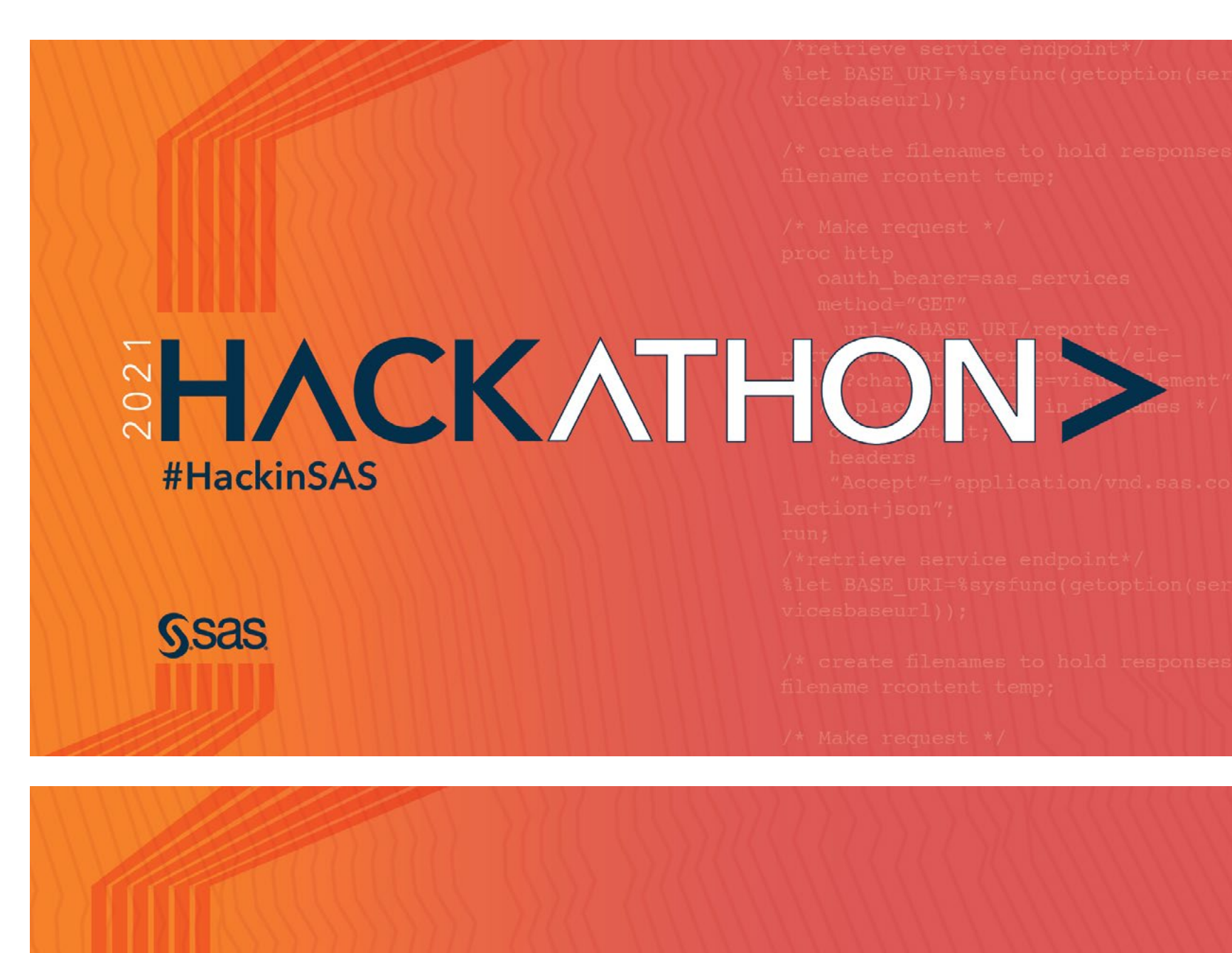

Copyright @ SAS Institute Inc. All rights reserved.

#HackinSAS

**HACKATHON>** 

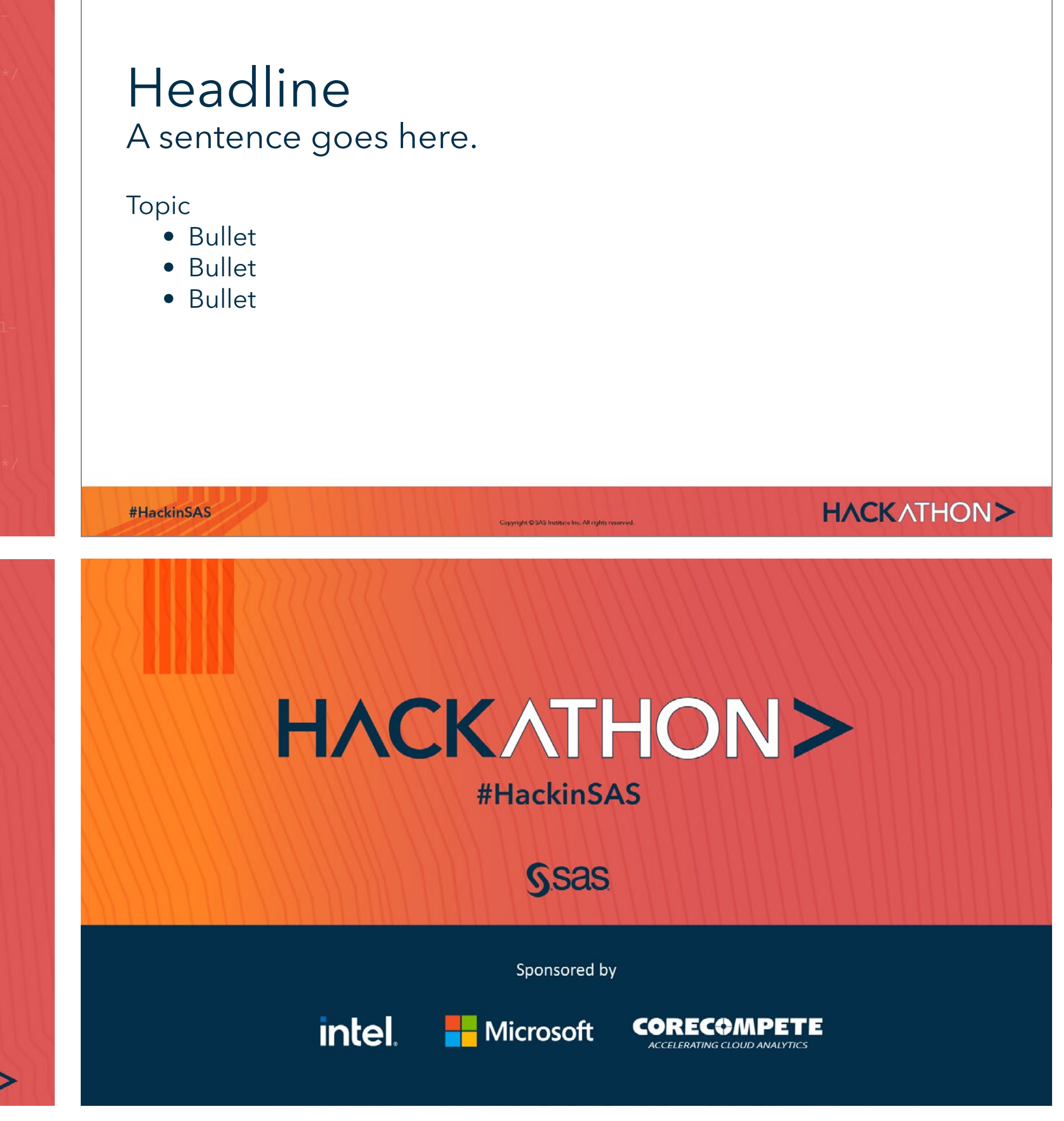

# Email Signature

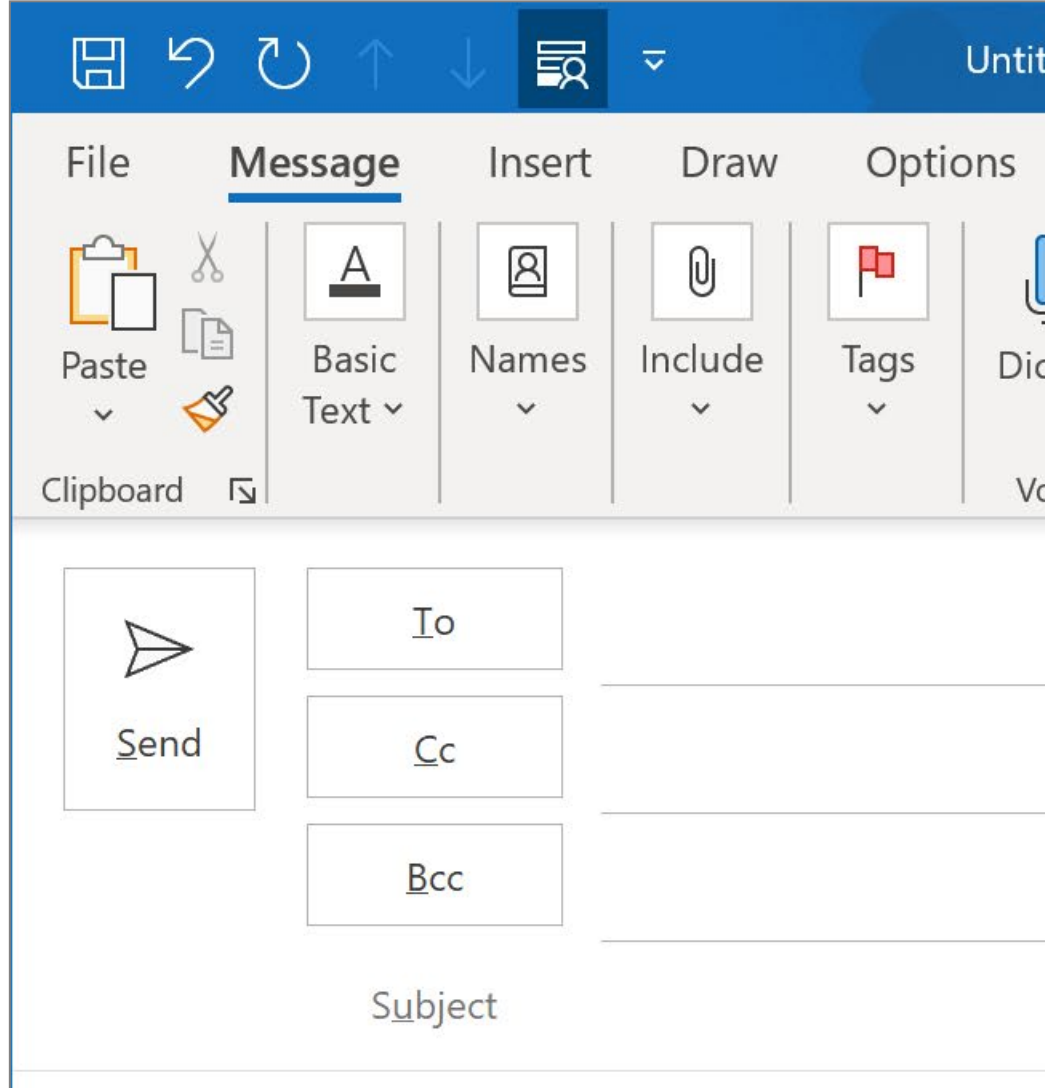

#### First\_name Last\_name

Title or Functional Area . Department or Division Tel: +1 000 000 0000 · Mobile: +1 000 000 0000 Local SAS Office Name . Office Street Address .

#### **SAS<sup>®</sup>... THE POWER TO KNOW®**

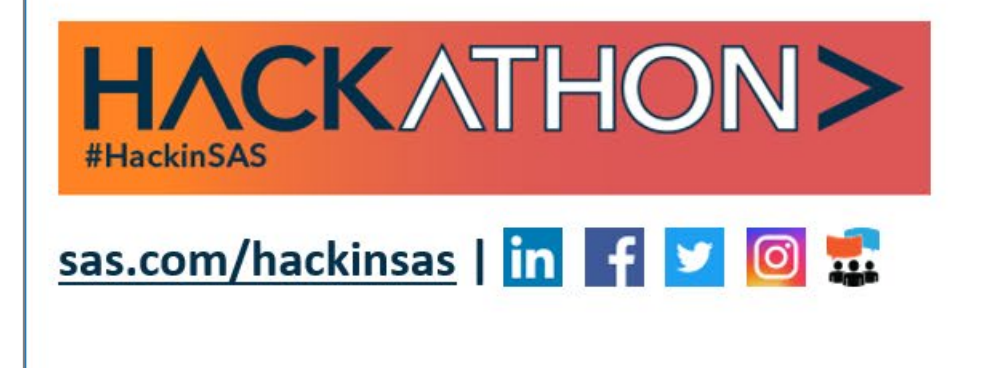

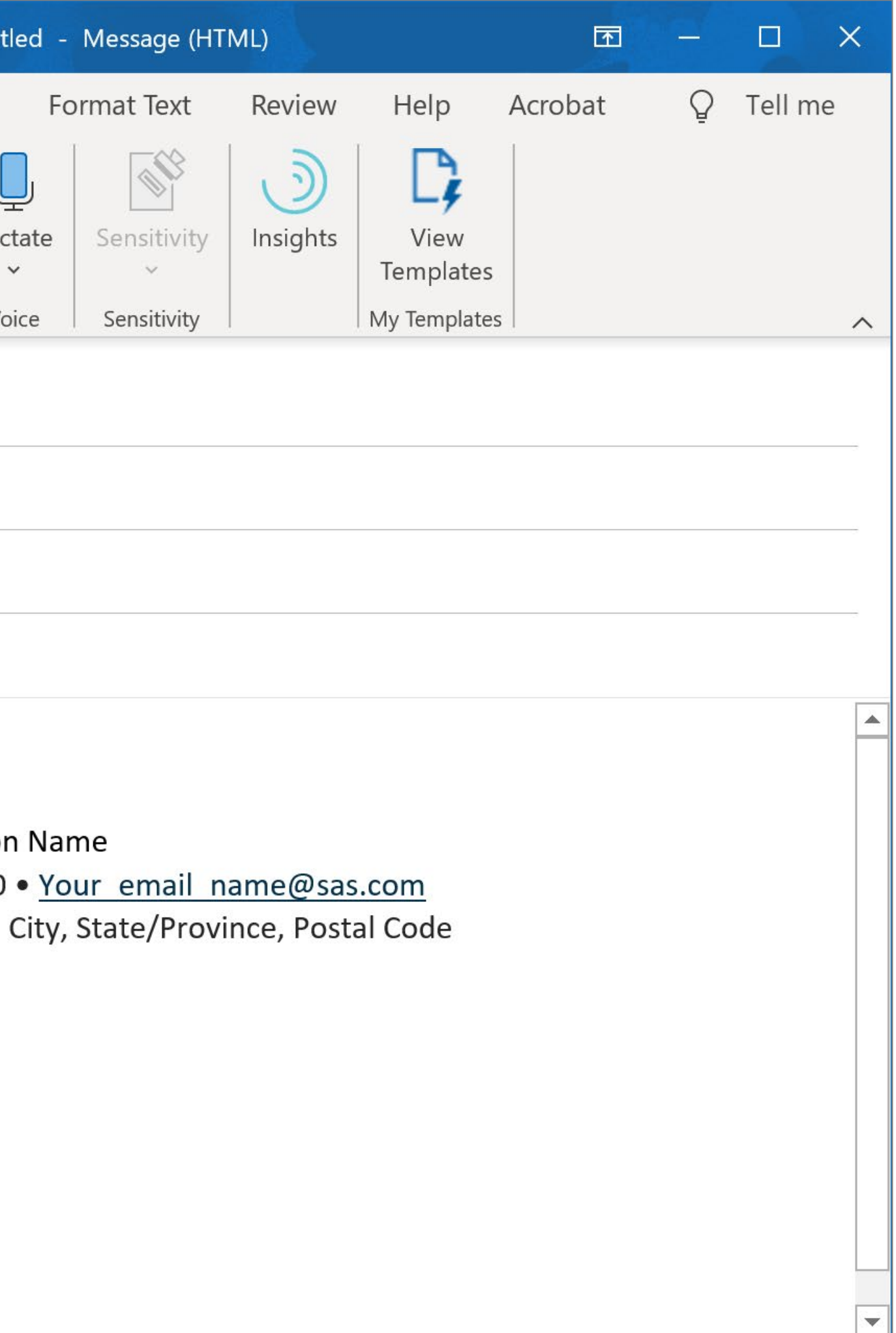

# Teams Background

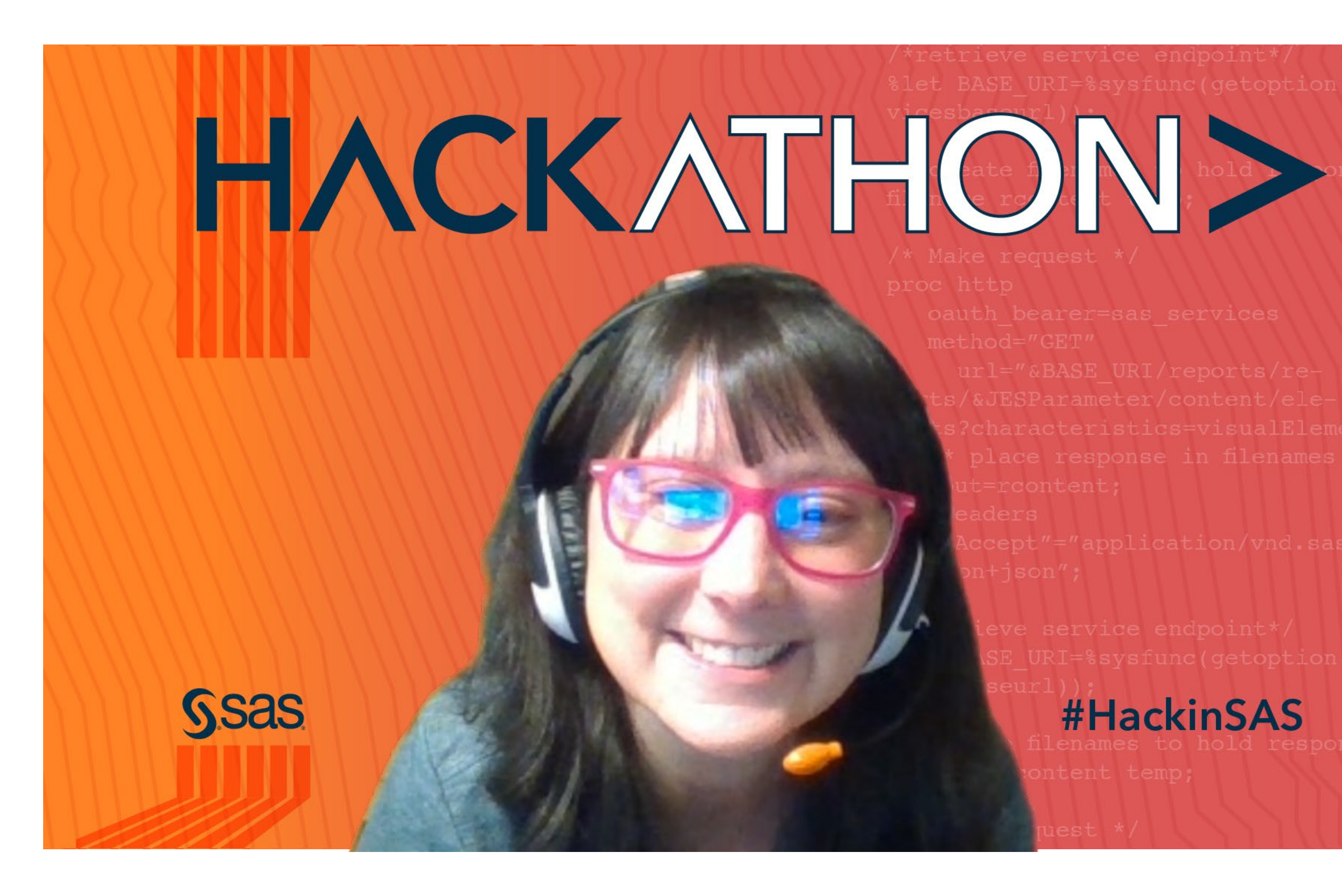

%let BASE URI=%sysfunc(getoption(ser-

s?characteristics=visualElement

\ccept"="application/vnd.sas.col-

SE URI=%sysfunc(getoption(ser-

#HackinSAS

# Recruitment Brochure

 $\mathcal{I}_{\mathsf{S}}$  are  $\mathcal{I}_{\mathsf{S}}$  if  $\mathcal{I}_{\mathsf{S}}$  if  $\mathcal{I}_{\mathsf{S}}$  ,  $\mathcal{I}_{\mathsf{S}}$  ,  $\mathcal{I}_{\mathsf{S}}$  ,  $\mathcal{I}_{\mathsf{S}}$  ,  $\mathcal{I}_{\mathsf{S}}$  ,  $\mathcal{I}_{\mathsf{S}}$  ,  $\mathcal{I}_{\mathsf{S}}$  ,  $\mathcal{I}_{\mathsf{S}}$  ,  $\mathcal{I}_{\mathsf{S}}$  ,  $\mathcal{I}_{\mathsf{S}}$  $\sum_{\alpha}$  /  $\sum_{\beta}$  (c TECDaramator (gontont (c)); sponse in filenames  $\star$ /  $\setminus$   $\setminus$   $\setminus$   $\setminus$   $\setminus$ ose minds compete the wo  $\blacksquare$ pd $\blacksquare$ G $\blacksquare$ url="&BASEL(RI/1) \\teports/&JESParameter/content/el $er$  at  $eq$  ar  $cte$   $t$   $t$   $s$   $ri$  al  $c$  ment" /\* place response in filenames \*/ Brilliant ideas start with curious minds. When those minds compete, the world wins.

/\*retrieve service endpoint\*/

oauth bearer sasan sasan sasan sasan sasan sasan sasan sasan sasan sasan sasan sasan sasan sasan sasan sasan s

 $\mathcal{L} \times \mathcal{L} \times \mathcal{L} \times \mathcal{L} \times \mathcal{L}$ 

/\* create filenames to hold responses\*/

 $\mathbb{R}^d$  BASE  $\mathbb{R}^d$  becomes based on the system of the system of the system of the system of the system of the system of the system of the system of the system of the system of the system of the system of the syste

filename rcontent temp;

/\* Make request \*/

proc http

method="GET"

/\* place response in filenames \*/

You and your team will be creating a potentially viable product using analytics to build a better world in one of these areas.

> $\ket{\mathsf{U}}$  Startups Bring your innovative solution to the marketplace.

 $\cdot$   $\bigcirc$  -**Industry** Develop an algorithm to address an industry need.

Great ideas can come from anyone, anywhere. When teams come together from different regions, with diverse backgrounds and skills, amazing things can happen. Teams can be made up of people within your organization, your organization and a technology partner, or an individual looking to join a group.

/\* Make request \*/

proc http

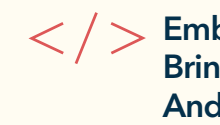

 $\therefore$   $\overline{\phantom{0}}$  December 2020 – February 15, 2021 Mark your calendar. Registration open: sas.com/hackinsas

And, turn your ideas into practical action. Embrace your curiosity. Bring your innovative thinking.

analytics and AI in 2021 designed to use data Join us for the biggest global hackathon on for social good in new and creative ways.

Learn more at sas.com/hackinsas.

#### Empower diversity: Together, we can improve the world.  $\overline{a}$

 Data for Good Use analytics to address complex global problems.

#### Why should you join?

Bringing innovation to the marketplace and society. That's what this Hackathon is all about. And, we believe that curiosity and ideas need to be nurtured. This competition is unique because it's more than a one-time event – it's a sprint within a marathon – that spans several months.

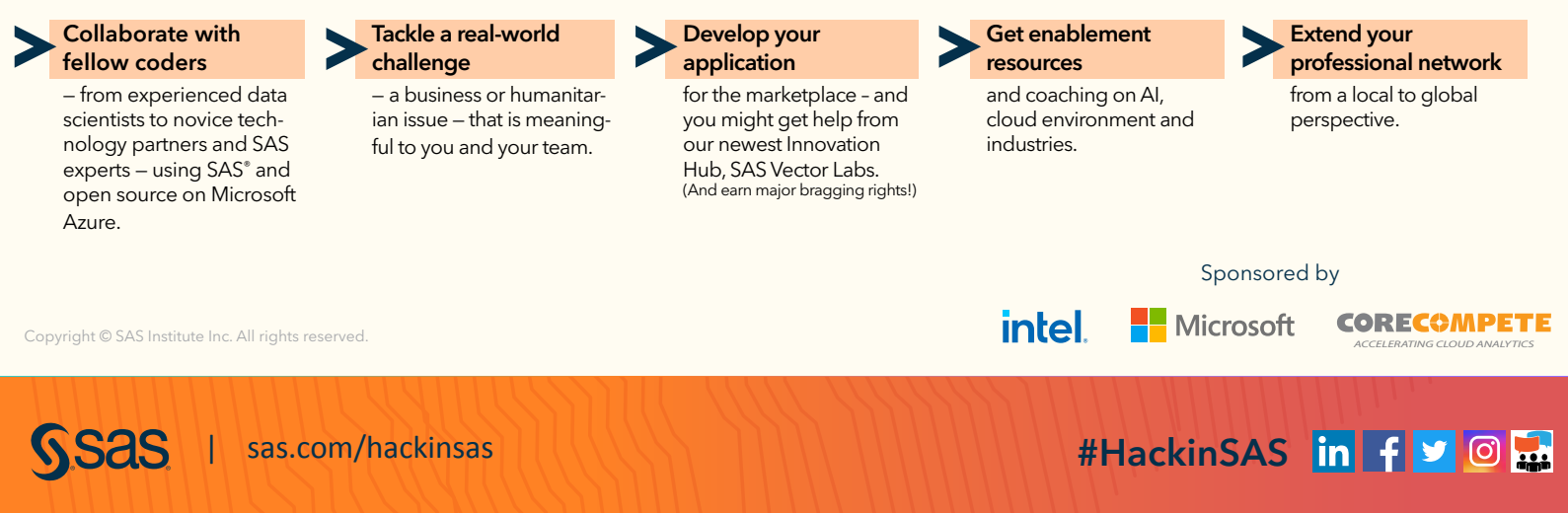

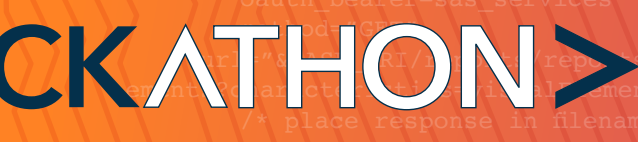

#### o businesses et sa method = GET" SAS customers and technology partners! The state filename of the state filence filence filence filenames to hold responses to the state filence filence filence filence filence filence filence filence filence filence filenc r studante startun h Calling all developers, students, startup businesses, www.

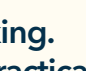

challenge

January — February 2021 Technology enablement and support on communities.sas.com

output and the content; the content; the content; the content; the content; the content; the content; the content; the content; the content; the content; the content; the content; the content; the content; the content; the

#### March 2021

Hack all month and present results at the end

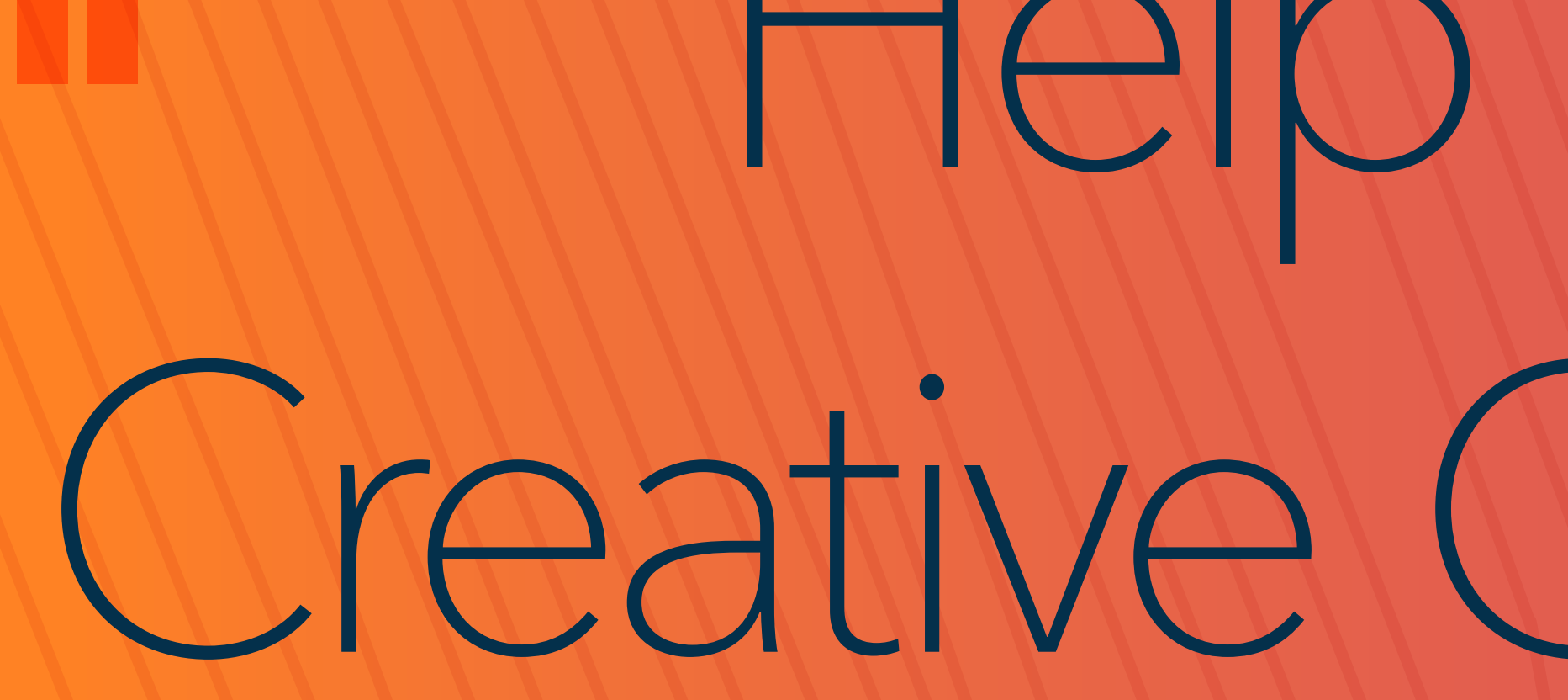

#HackinSAS

# Help Ensure Creative Consistency

HACKATHON>

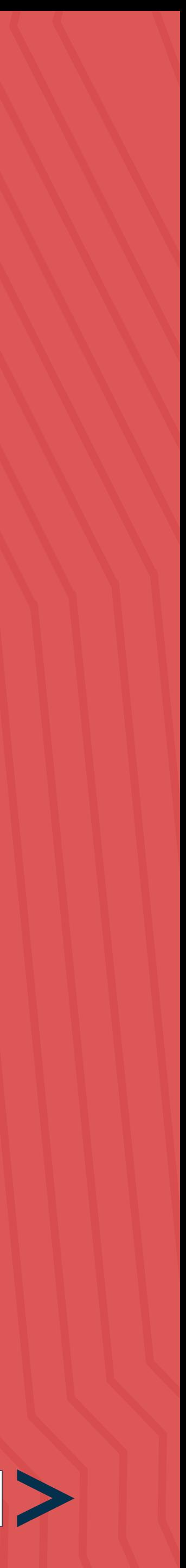

# <span id="page-20-0"></span>Help Ensure Creative Consistency

In order to help us maintain the high standards the SAS brand has come to represent to our customers, and create consistency for the Hackathon, we ask you to please observe some simple instructions.

Important: SAS brand is a much cherished and valued entity. As employees, we are both beneficiaries and custodians of this asset. Brand management lessons suggest the name should not be combined or truncated. Which is why the wordmark for the event is HACKATHON> and we use "#HackinSAS" only as part of the hashtag on social channels. In body copy, we use "Hackathon" without ">."

Corporate logos are a distinctive visual identifier and a reflection of an organization's brand. The Hackathon is sponsored by Intel and Microsoft. The Intel and Microsoft logos may not be copied or altered in the examples and applications in this document. If you need the SAS logo, [please request it](https://brand.sas.com/en/home/brand-assets/design-elements/sas-logo-request.html).

• PLEASE USE OUR TRADEMARKS PROPERLY. Correct references to the marks include: Using the registered trademark or trademark symbol ("®" or "™") at the upper right corner immediately following the trademark. Examples: "SAS®" or "SAS® Enterprise Miner™.

Please check your presentations and other communications to be sure that you are respecting these best practices.

Event name: Hackathon or SAS Hackathon (Please do not use "#HackinSAS" when you are referring to the event.) Hashtag: #HackinSAS Website: sas.com/hackinsas

• If possible, including the following notice on materials referencing the trademarks: "SAS and all other SAS Institute Inc. product or service names are registered trademarks or trademarks of SAS Institute Inc. in the USA and other countries. <sup>®</sup> indicates USA registration.

#### Logos

#### SAS Trademarks in Text

- Symbols should be used at the first or most prominent mention.
- Do not use a trademark symbol after the word SAS when referring to SAS Institute Inc.
- 
- Abbreviations. You should not abbreviate any SAS product or solution names in text, such as using SAS® AML instead of SAS® Anti-Money Laundering.

# HACKATHONS **#HackinSAS**

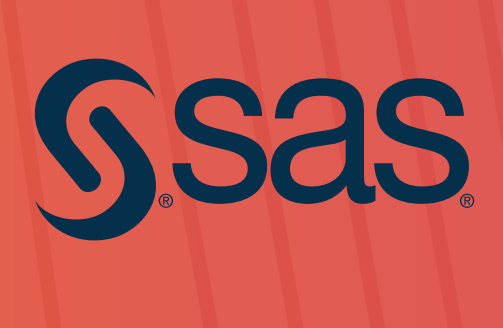

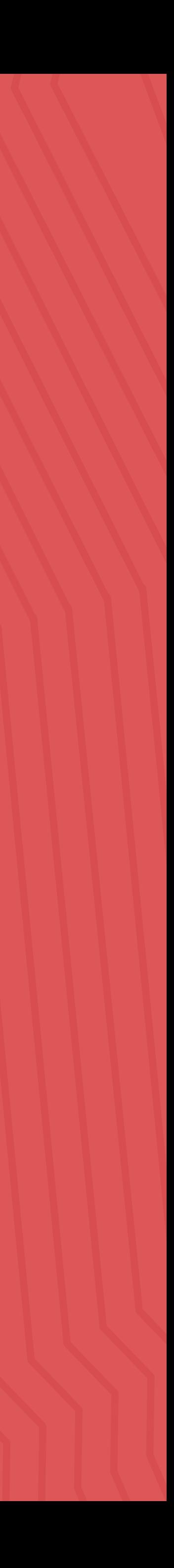